# The LAT<sub>F</sub>X dtxdescribe Package

 $v1.06 - 2022/12/07$ 

© 2016–2022 Brian Dunn bd@BDTechConcepts.com

# Describe additional object types in dtx or tex source files.

#### **Abstract**

The doc package includes tools for describing macros and environments in LATEX source .dtx format. The dtxdescribe package adds additional tools for describing booleans, lengths, counters, hooks, keys, packages, classes, options, files, commands, arguments, and other objects. dtxdescribe also works with the regular document classes, for those who do not wish to use the ltxdoc class and .dtx files.

Each described item is given a margin tag similar to \DescribeEnv, and is listed in the index by itself and also by category. Each item may be sorted further by an optional class. All index entries except code lines are hyperlinked.

The dtxexample environment is provided for typesetting example code and its results. Contents are displayed verbatim along with a caption and cross-referencing. They are then \input and executed, and the result is shown.

Environments are also provided for displaying verbatim or formatted source code, user-interface displays, and sidebars with titles.

Macros are provided for formatting the names of inline LATEX objects such as packages and booleans, as well as program and file names, file types, internet objects, the names of certain programs, a number of logos, and inline dashes and slashes.

dtxdescribe works with the ltxdoc class, but also works with the standard classes as well, except that the macro and environment environments are not supported. Either makeidx or splitidx may be loaded by the user. makeidx will be used by default.

dtxdescribe works with pdfTEX, XHTEX, and LuaTEX, and perhaps other engines as well.

The doc package has changed, and dtxdescribe is not yet fully compatible. When dtxdescribe is used with doc, the optional object "class" is currently ignored for macros, and not all classes are indexed.

Also, see change in setup of hyperref and cleveref: Section [2](#page-6-0) on page [7.](#page-6-0)

# **Contents**

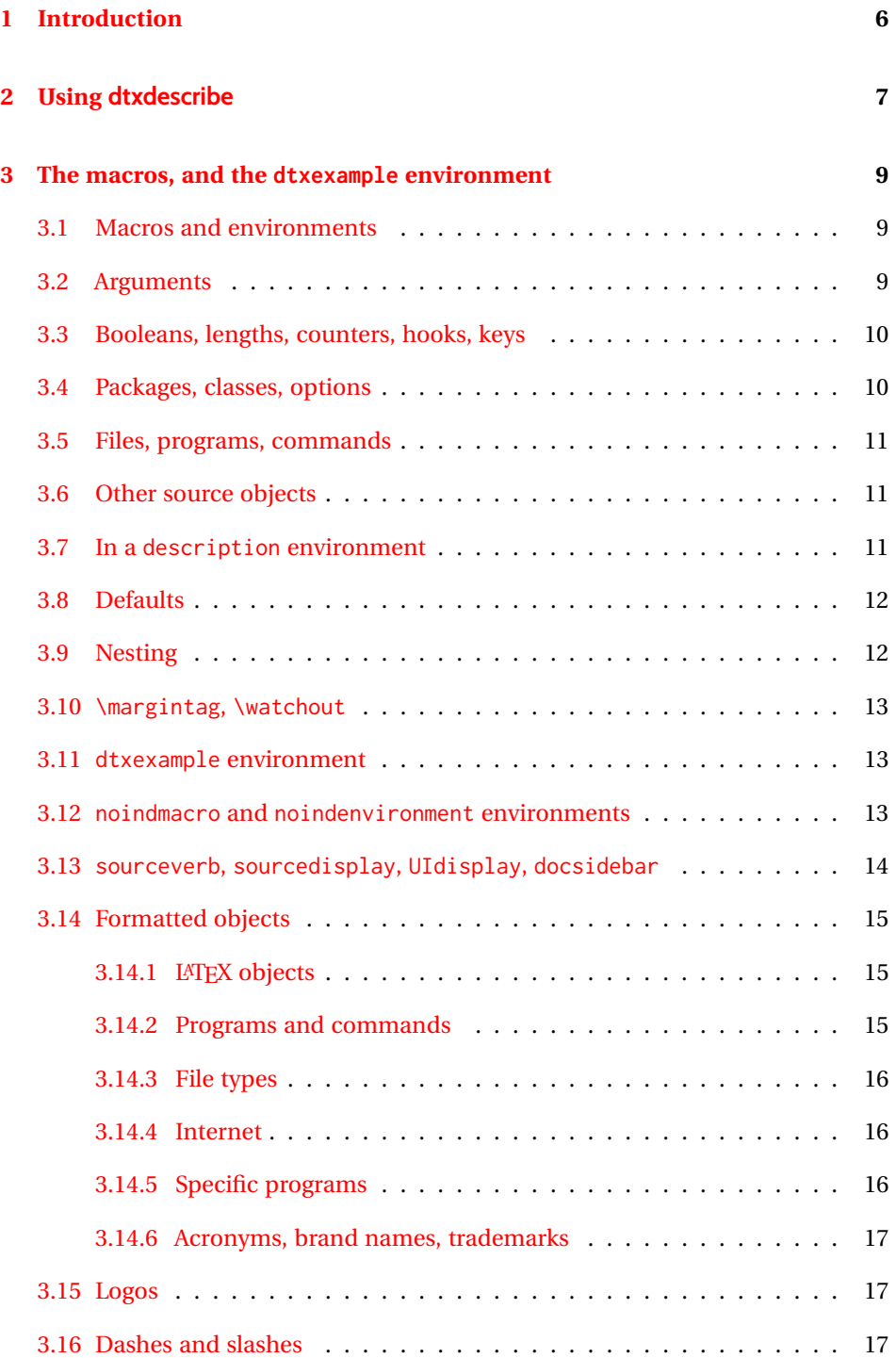

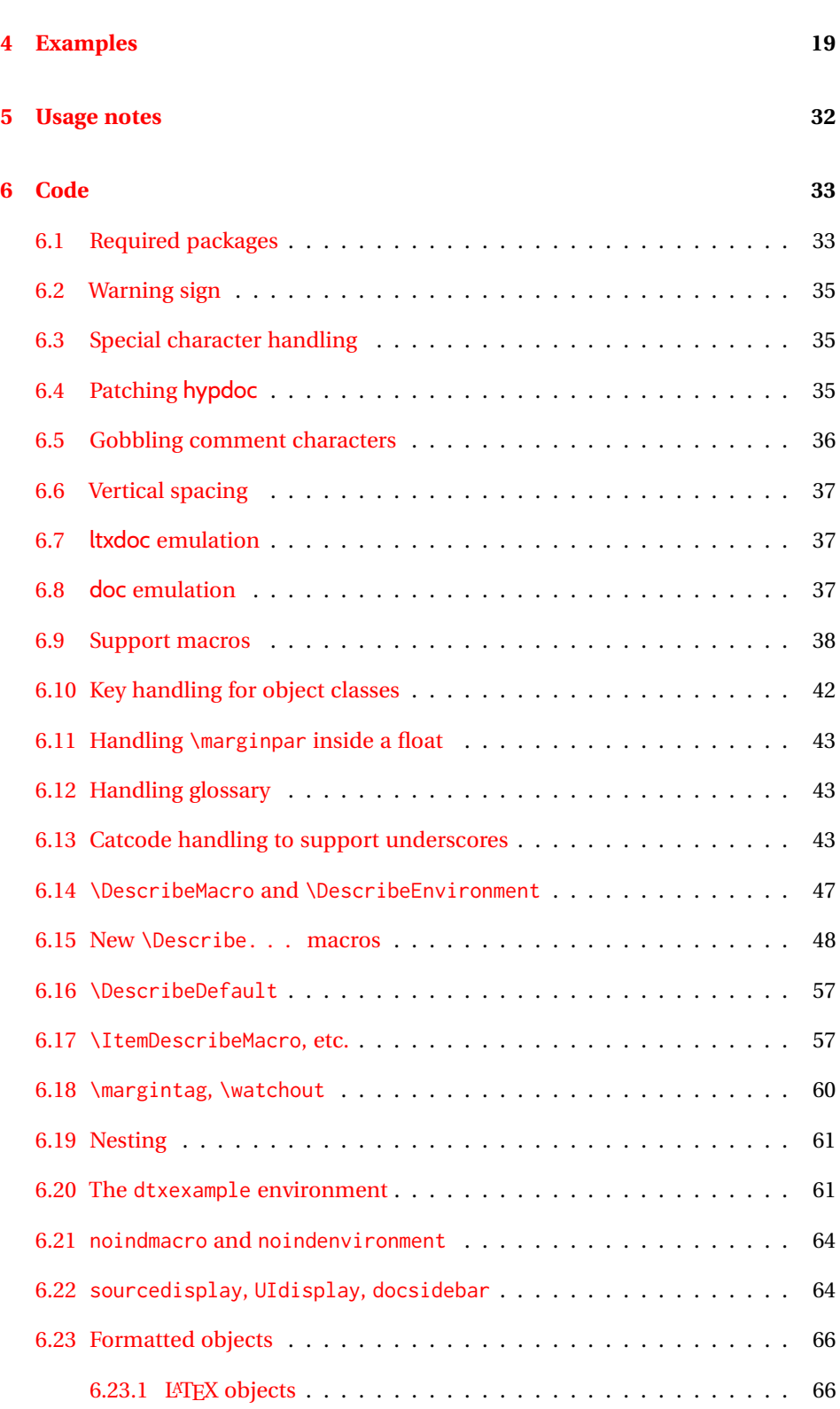

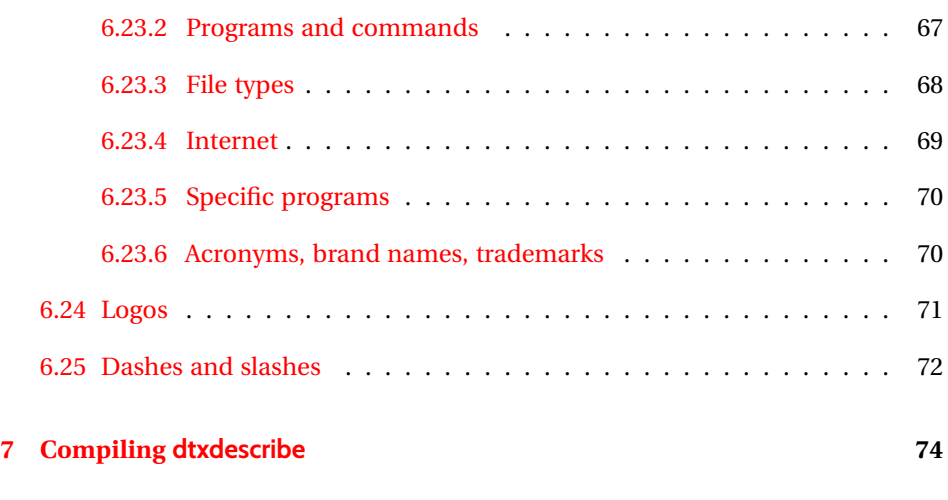

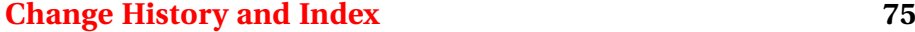

# **List of Examples**

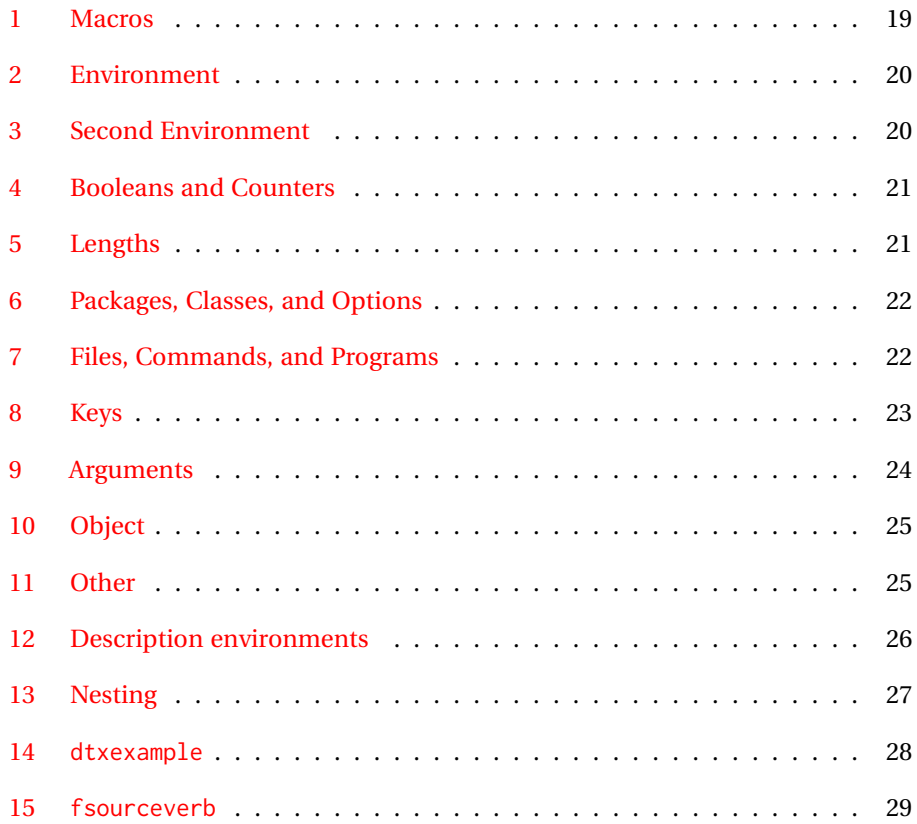

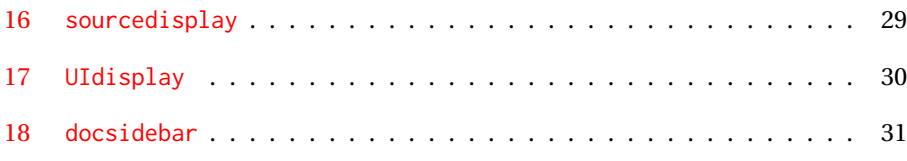

# **List of Figures**

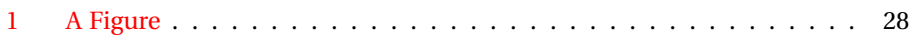

# <span id="page-5-0"></span>**1 Introduction**

The doc package provides \DescribeMacro and \DescribeEnv to help document new macros and environments. Each generates a heading in the documentation, to which \marg, \oarg, and \parg may be added to identify arguments to be passed to the new object. Their names are added to the margin, and index entries are added, as well as group of entries for environments.

dtxdescribe extends this concept to include a number of additional objects, such as booleans and keys. To help identify what is being described in the margin, small tags are added to the name, such as "Env", "Bool", or "Key". These new objects are also listed in the index with the same tag shown after their names, and also by group. Optional classes may be used to further categories index entries.

Modifications have been made to interact with hyperref to provide hyper links for regular index entries as well as the new \Describe entries.

Additional macros are provided to generate colored margin tags and warnings, and a new dtxexample environment demonstrates code examples.

This documentation and its index show examples of these macros in use.

While the index may appear to be overkill for a small package, keep in mind that it includes a number of fictional entries from the examples. Extensive cross-referencing can be useful for larger works. And, of course, you need not cross-reference everything!

# <span id="page-6-0"></span>**2 Using dtxdescribe**

To use dtxdescribe with the ltxdoc classa and .dtx files:

```
%<*driver>
\documentclass{ltxdoc}
   ...
\usepackage{lmodern}
   ...
\usepackage{dtxdescribe}
   ...
\usepackage{packagename} % the name of your new package
   ...
% hyperref now automatically loaded by \pkg{ltxdoc}.
\AtBeginDocument{
  \hypersetup{...}% If needed.
  \pdfstringdefDisableCommands{ ... }% If needed.
}
\AddToHook{begindocument/before}{% Before .aux file is loaded.
 \usepackage{cleveref}% If needed.
  \crefname{somename}{name}{names}% If needed.
}
    ...
%</driver>
```
To use dtxdescribe with the regular classes, such as article, use:

```
\documentclass{article}
\usepackage{dtxdescribe}
\usepackage{hyperref}% If needed.
  \hypersetup{...}% If needed.
  \pdfstringdefDisableCommands{ ... }% If needed.
\usepackage{cleveref}% If needed.
 \crefname{somename}{name}{names}% If needed.
\begin{document}
...
\end{document}
```
Various objects inside the dtx or tex file may be described with new macros such as \DescribeBoolean, \DescribeLength, \DescribeCounter, similar to the alreadyfamiliar \DescribeMacro and \DescribeEnv.

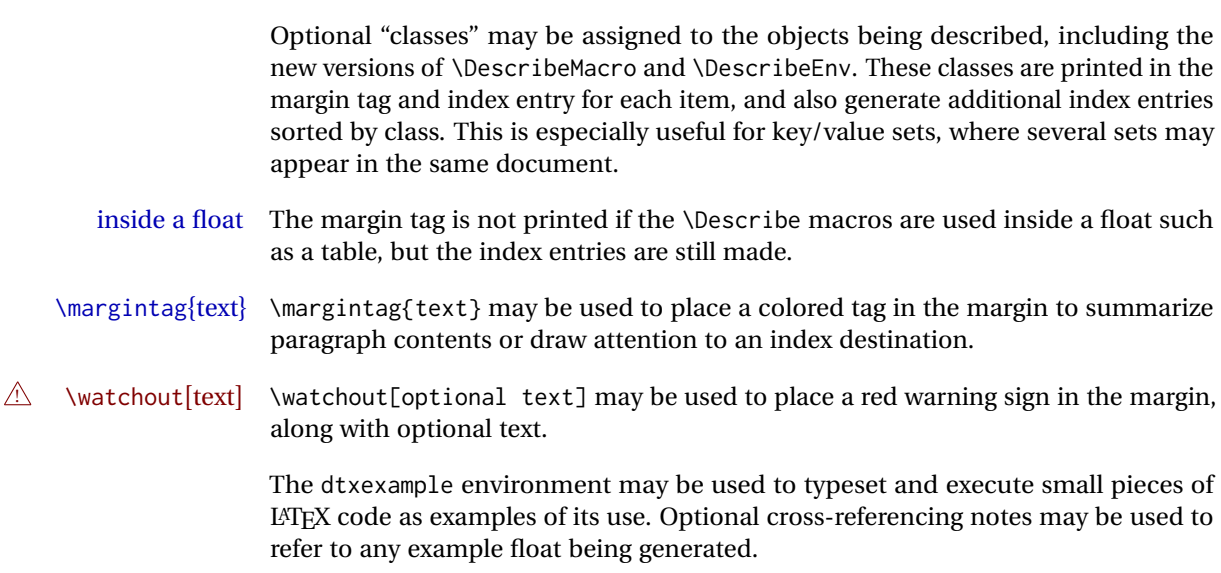

# <span id="page-8-0"></span>**3 The macros, and the dtxexample environment**

#### <span id="page-8-1"></span>**3.1 Macros and environments**

environment (*env.*)  $\triangle$  .dtx only

macro (*env.*) These are only provided by the ltxdoc class and doc package to document a .dtx file, where comments are used by *docstrip* to disable these environments in the resulting .sty file. When using the regular document classes, the macro and environment environments would localize any definitions, and \DescribeMacro and \DescribeEnv should be used instead.

\DescribeMacro [⟨*class*⟩] {⟨\name⟩}

The preexisting macro from the doc package is redefined to create hyperlinked index entries, and include an optional class. A margin tag is created and an index entry is made. When the optional class is used, it is displayed in front of the margin tag, and is used to group an index entry by macro name and another index entry by class. An example would be to describe the float creation and caption setup for a new class of float, such as the dtxexample float and the example "photograph" float both found in the index for this document. See example [1](#page-18-1) on page [19](#page-18-1) for examples.

\DescribeEnv [⟨*class*⟩] {⟨*environment name*⟩}

The preexisting macro from the doc package is redefined to create hyperlinked index entries, include an optional class, and also to place an 'Env' tag in front of the name in the margin. See example [2](#page-19-0) on page [20.](#page-19-0)

#### <span id="page-8-2"></span>**3.2 Arguments**

The  $\Describe$ . . . macros may be followed by  $\marg, \oarg,$  and  $\parrow$  to describe arguments passed to the macros.

\marg {⟨*text*⟩}

Shows a mandatory argument for a macro or environment.

The results looks like {⟨*mandatory*⟩}.

\oarg {⟨*text*⟩}

Shows an optional argument for a macro or environment.

The results looks like [⟨*optional*⟩].

\parg {⟨*text*⟩}

Used for "picture" arguments, such as coordinates.

The result looks like (⟨*coordinate*⟩).

\DescribeArgument [⟨*class*⟩] {⟨*argument*⟩}

<span id="page-9-1"></span>index.

May be used to describe actions taken when given certain macro arguments. These will be given an 'Arg' margin tag and will appear in the index. The class may be used to categorize arguments by their macro or environment name. See example [9](#page-23-0) on page [24.](#page-23-0)

## <span id="page-9-0"></span>**3.3 Booleans, lengths, counters, hooks, keys**

See example [4](#page-20-0) on page [21.](#page-20-0)

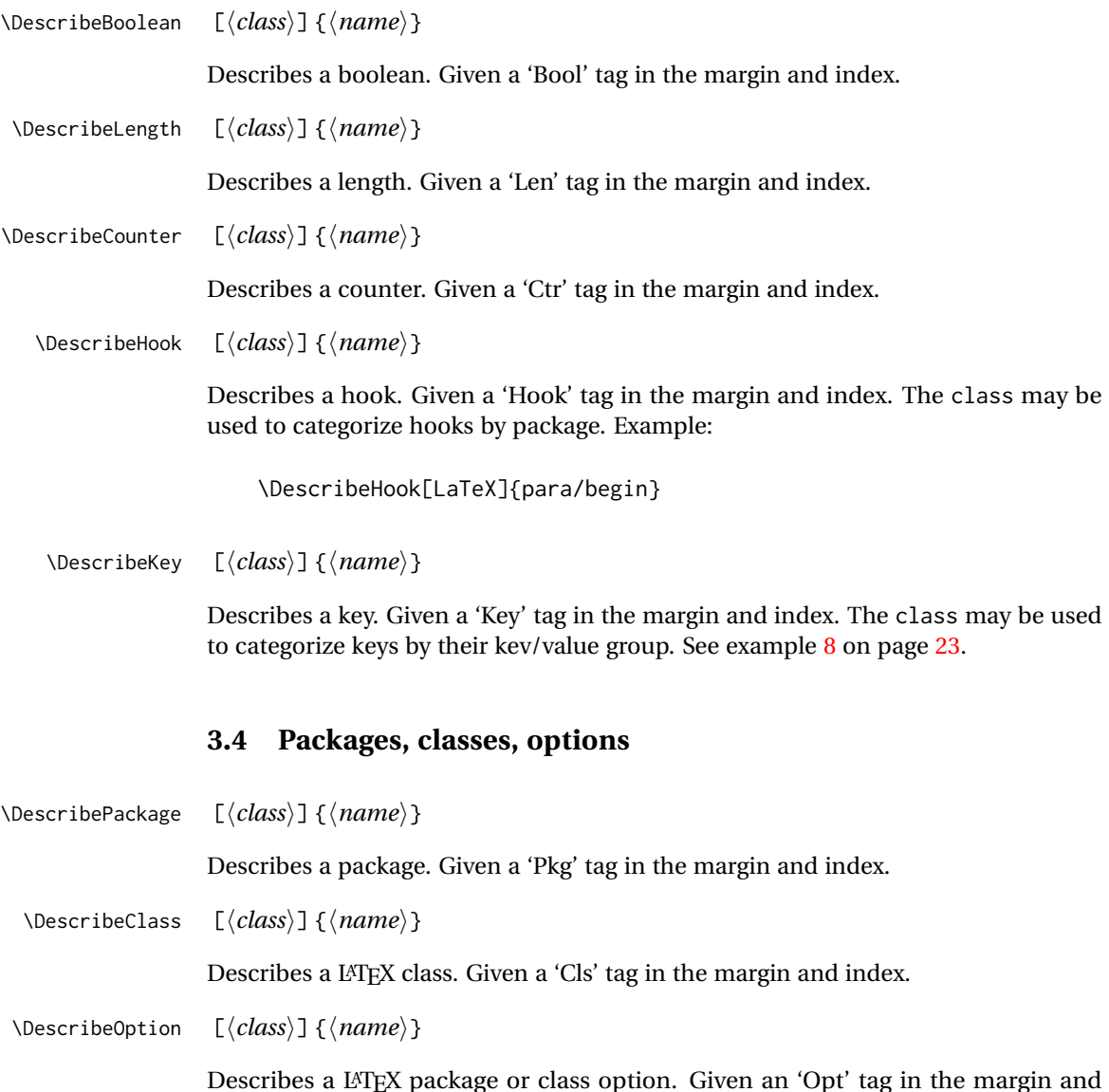

#### <span id="page-10-0"></span>**3.5 Files, programs, commands**

\DescribeFile [⟨*class*⟩] {⟨*name*⟩}

Describes an operating-system file. Given a 'File' tag in the margin and index. The filename may have underscores.

\DescribeProgram [⟨*class*⟩] {⟨*name*⟩}

Describes an operating-system program. Given a 'Prog' tag in the margin and index. The program name may have underscores.

\DescribeCommand [⟨*class*⟩] {⟨*name*⟩}

Describes an operating-system command. Given a 'Cmd' tag in the margin and index. The command name may have underscores.

#### <span id="page-10-1"></span>**3.6 Other source objects**

\DescribeObject [⟨*class*⟩] {⟨*name*⟩}

Describes an arbitrary programming object, such as a color definition or caption setup. A margin tag and index entry are created with \ttfamily type. When a class is used, it is pre-pended to the margin tag, appended to the index entry, and a second index entry is created grouped by class. If a macro name is to be described, use \DescribeMacro instead. See example [10](#page-24-0) on page [25.](#page-24-0)

\DescribeOther [⟨*class*⟩] {⟨*name*⟩}

Describes an arbitrary non-programming object, such as a license agreement or credits. A margin tag and index entry are created in roman type. When a class is used, it is pre-pended to the margin tag, appended to the index entry, and a second index entry is created grouped by class. See example [11](#page-24-1) on page [25.](#page-24-1)

#### <span id="page-10-2"></span>**3.7 In a description environment**

To describe an object using a description environment, use the following. See example [12](#page-25-0) on page [26.](#page-25-0)

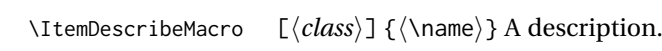

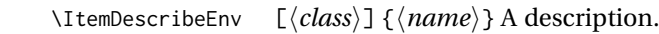

- \ItemDescribeArgument [⟨*class*⟩] {⟨*argument*⟩} A description.
- \ItemDescribeBoolean [⟨*class*⟩] {⟨*name*⟩} A description.
- \ItemDescribeLength [⟨*class*⟩] {⟨\name⟩} A description.

#### dtxdescribe 12

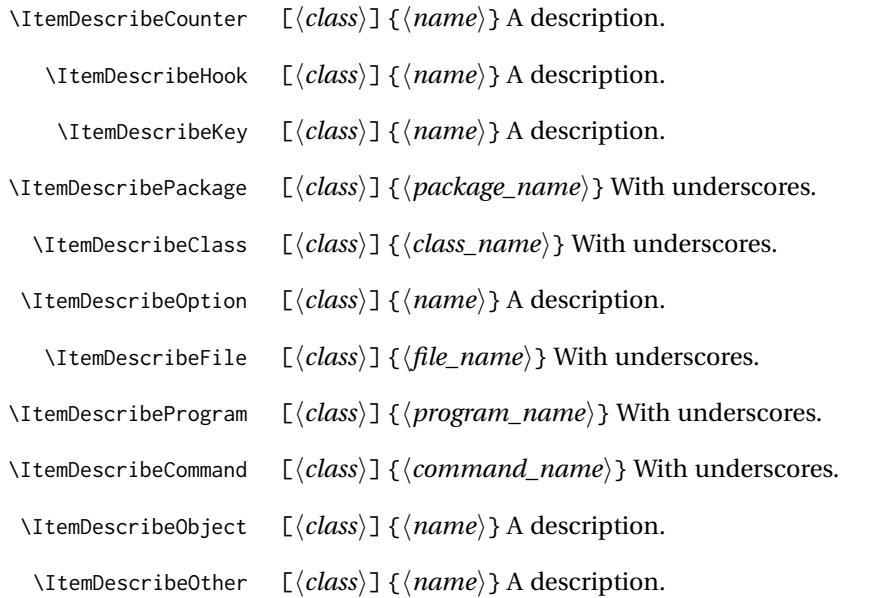

#### <span id="page-11-0"></span>**3.8 Defaults**

\DescribeDefault {⟨*value*⟩} Default: value

Shows the default value of a \Describe. . . item, such as displayed here. Place this macro immediately after the \Describe. . . macro and any arguments, but before the text description.

\DescribeDefaultcolor The color of the margin tag used to show the default value. This is used by Default: green!50!black \textcolor to create the margin tag.

#### <span id="page-11-1"></span>**3.9 Nesting**

\shownesting \* [⟨*fraction of* \linewidth⟩] {⟨*container name*⟩} {⟨*contents*⟩}

It may be useful to show which objects contain which other objects. \shownesting shows a box enclosing a name for the container, and the container's contents. \shownesting be nested, showing boxes inside other boxes, which displays how each environment and macro is fit together inside each other.

The optional argument is the fraction of \linewidth to use for the box, from [0] to [1]. The default is [1]. Each \shownesting starts its own paragraph, unless the star  $*$  is used, in which case the \shownesting\* appears inline with previous text. To place two \shownesting boxes side-by-side, use optional arguments to specify less than full \linewidth for each box, and use \shownesting\* for the second box to place it inline.

See example [13](#page-26-0) on page [27](#page-26-0) for an example.

## <span id="page-12-0"></span>**3.10 \margintag, \watchout**

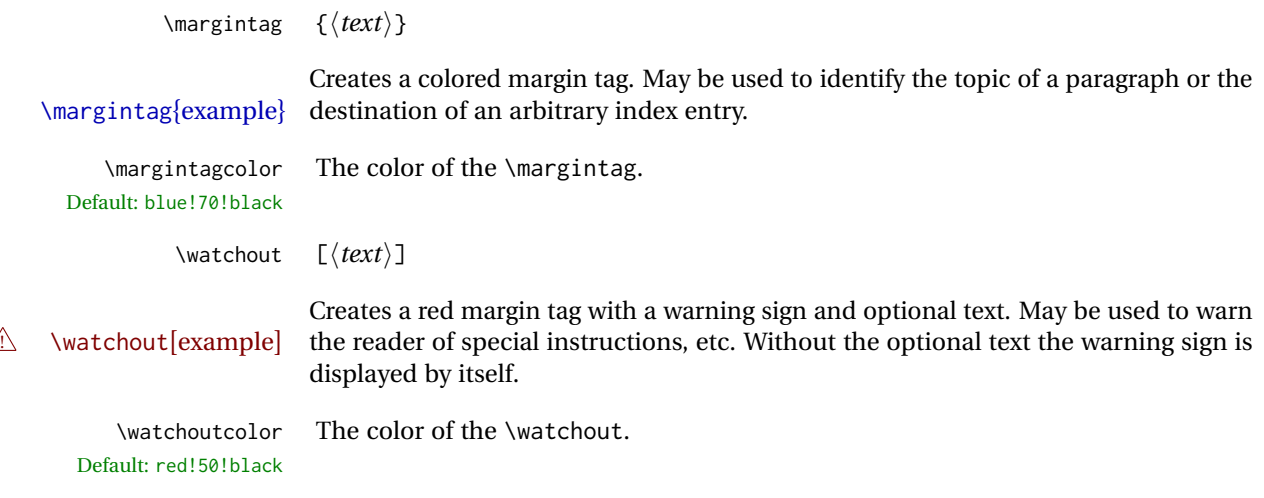

#### <span id="page-12-1"></span>**3.11 dtxexample environment**

dtxexample (*env.*) \* [⟨*Notes/cross-references*⟩] {⟨*caption & label*⟩}

The dtxexample environment is useful for demonstrating a piece of LATEX code. The example is a simulated float with its own caption and optional label, along with optional notes and/or cross-referencing commands. The contents of the dtxexample environment are printed verbatim, then loaded and executed as LATEX code, showing the results just below the printed code. In the case of float commands, the floats are generated as expected somewhere nearby, and should be given their own labels. References to the float's labels may be placed in the optional argument to the dtxexample environment, and will be printed below the code.

The unstarred version places the code inside a minipage, forbidding a page break in the middle of the code listing. The starred version does not use a minipage. This is required when the code is too large to fit on a single page.

See example [14](#page-27-0) for a demonstration of how dtxexample works.

\dtxexamplecodename The text name of the code section. Default: Code: Default: Result:

\dtxexampleresultname The text name of the result section.

### <span id="page-12-2"></span>**3.12 noindmacro and noindenvironment environments**

 $\triangle$  .dtx only These are like macro and environment, but not indexed. These only make sense if using the ltxdoc class and doc package to document a .dtx file, where comments are used by *docstrip* to disable these environments in the resulting .sty file. When using the regular document classes, noindmacro and noindenvironment environments should not be used, as they would localize any definitions. \DescribeMacro and \DescribeEnv should be used instead.

noindmacro (*env.*) { $\langle \rangle$  To document macros which should not be included in the index.

noindenvironment (*env.*) {  $\langle name \rangle$ } To document environments which should not be included in the index. Replace

```
\begin{macro}{\macroname} \oarg{optional} \marg{mandatory}
...
\end{macro}
```
with

\begin{noindmacro}{\macroname} \oarg{optional} \marg{mandatory} ... \end{noindmacro}

and similarly for noindenvironment.

### <span id="page-13-0"></span>**3.13 sourceverb, sourcedisplay, UIdisplay, docsidebar**

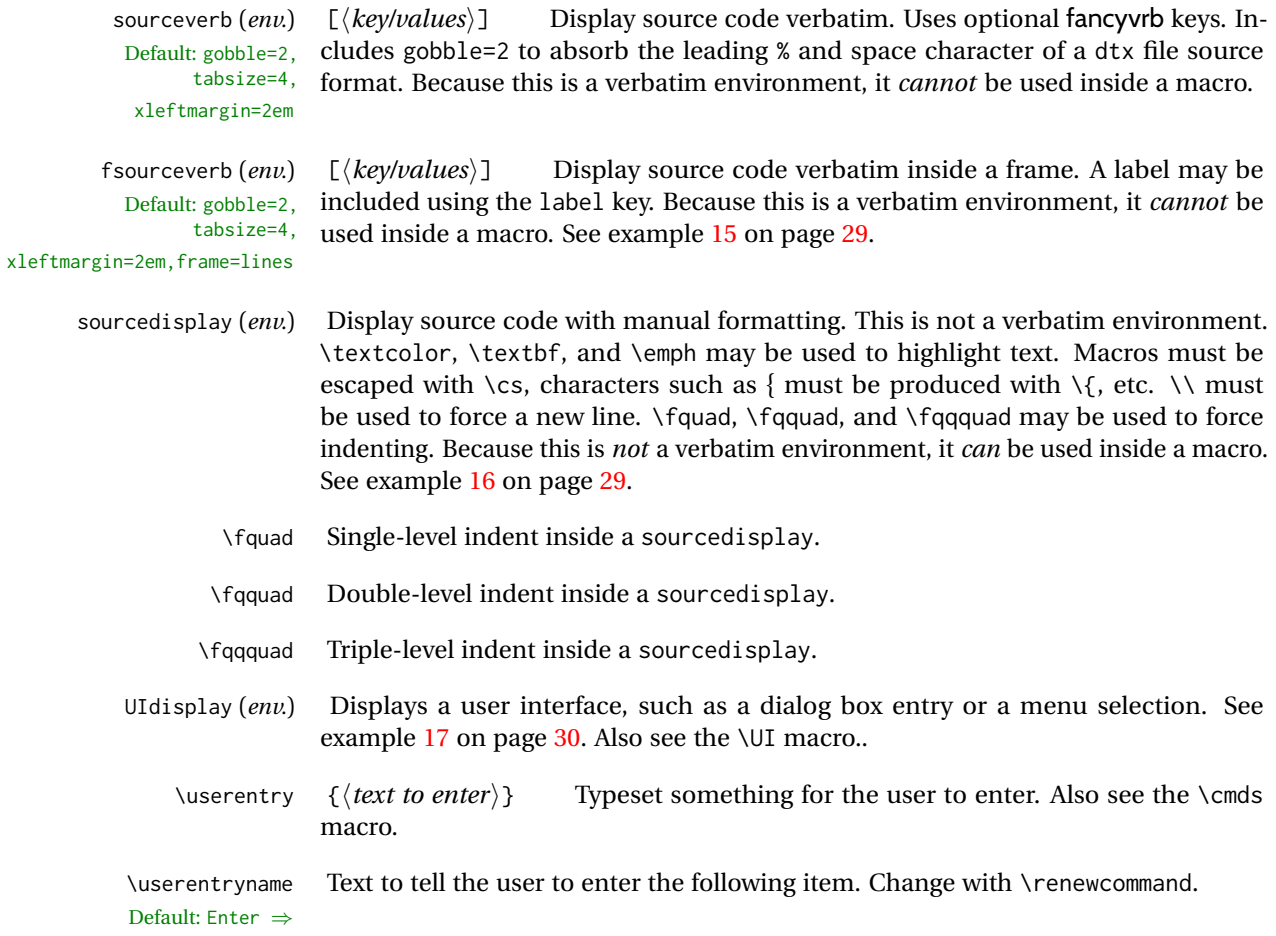

docsidebar (*env.*) [⟨*title*⟩] Creates a sidebar within the document. See example [18](#page-30-0) on page [31.](#page-30-0)

#### <span id="page-14-0"></span>**3.14 Formatted objects**

Macros to format references to various kinds of objects.

This dtxdescribe package documentation uses erewhon, cabin, and inconsolata, along with metalogox, to demonstrate the following font effects.

#### <span id="page-14-1"></span>**3.14.1 LATEX objects**

- \pkg {⟨*packagename*⟩} Prints as packagename. Also for a classname.
- \cs {⟨*csname*⟩} Prints as \csname.
- \env {⟨*environment*⟩} Prints as environment.
- \marg {⟨*argument*⟩} Prints {⟨*arg*⟩}. Mandatory argument.
- \oarg {⟨*argument*⟩} Prints [⟨*arg*⟩]. Optional argument.
- \parg {⟨*argument*⟩} Prints (⟨*arg*⟩). Picture-mode argument.
- \ctr {⟨*counter*⟩} Prints as counter.
- \bool {⟨*boolean*⟩} Prints as boolean.
- \optn {⟨*option*⟩} Prints as option, for example to a macro, package, class.
- \TOC TOC: Table of contents.
- \LOF LOF: List of figures.
- \LOT LOT: List of tables.

#### <span id="page-14-2"></span>**3.14.2 Programs and commands**

- \progcode Prints as inline program code: Escape underscores and other special characters such as {, %, \$.
	- \prog Prints as *grep*, *make*: A program name. Underscores allowed.
	- \filenm Prints as file\_name: Underscores allowed.
		- \UI Prints as **General user-interface text.** What the user sees on the display. Also see the UIdisplay environment.
		- \cmds Prints as **Commands to be entered**: What the user enters. Escape underscores and other special characters such as {, %, \$. Also see the \userentry macro.

#### <span id="page-15-0"></span>**3.14.3 File types**

- \ODT ODT OpenDocument Format word processing document
- \SVG SVG image format
- \PNG PNG image format
- \GIF GIF image format
- \JPG JPG image format
- \EPS EPS image format
- \PDF PDF image format
- \DVI DVI image format

#### <span id="page-15-1"></span>**3.14.4 Internet**

- \UTF UTF: Unicode
- \URL URL: Uniform Resource Locator
- \element {⟨*element name*⟩} Prints as <element>, an HTML/CSS element
- \attribute {\attribute name}} Prints as attribute, an HTML/CSS attribute. pdfTEX and X<sub>TIEX</sub> only. Not for LuaTFX.
	- \attrib {*\attribute name*}} Prints as attribute, an HTML/CSS attribute. pdfTEX, X<sub>3</sub>TEX, or LuaTFX.
		- \HTML HTML: Hypertext Markup Language
- \HTMLfive HTML5: Old-style figure if font supports
	- \CSS CSS: Cascading Style Sheet
- \CSSthree CSS3: Old-style figure if font supports
	- \EPUB EPUB: E-book file format

#### <span id="page-15-2"></span>**3.14.5 Specific programs**

- \TikZ Ti*k*Z: Package logo
- \CTAN CTAN: Comprehensive TEX Archive Network
- \TDS TDS: TEX Directory Structure
- \MathML MathML: Mathematical Markup Language

\MathJax MATHJAX: Math on the web.

#### <span id="page-16-0"></span>**3.14.6 Acronyms, brand names, trademarks**

\brand {⟨*name*⟩} BRANDNAME, COMPANY NAME \acro {⟨*acronym*⟩} ACRO: Acronym \supregistered Superscript trademark symbol®

# <span id="page-16-1"></span>**3.15 Logos**

Several additional logos are provided.

Also see the metalogo and metalogox packages.

- \dviTeX DVI TEX
- \dviLaTeX DVI LATEX
- \pdfTeX PDF TEX
- \pdfLaTeX PDF LATEX
- \LuaTeX LuaTEX
- \LuaLaTeX LuaL<sup>AT</sup>FX
- \XeTeX XETEX, with reversed E if graphics is loaded.
- \XeLaTeX XqL<sup>AT</sup>EX, with reversed E if graphics is loaded.
	- $\lambda \text{M}$ S
	- \LyX LyX
- \BibTeX BIBT<sub>E</sub>X
- \MakeIndex *MakeIndex*
- \ConTeXt ConTEXt
	- \MiKTeX MiKTFX

#### <span id="page-16-2"></span>**3.16 Dashes and slashes**

\thinskip A breakable thin skip.

\endash An endash: –

\emdash An emdash: —

\thinbrspace A thin space which allows a line break.

\thinthinbrspace A very thin space which allows a line break.

\Dash An unbreakeable thin space, emdash, and breakable thin space: A — B

\dash An unbreakeable thin space, endash, and breakable thin space: A – B

\Slash An unbreakable very thin space, a slash, and a breakable very thin space:

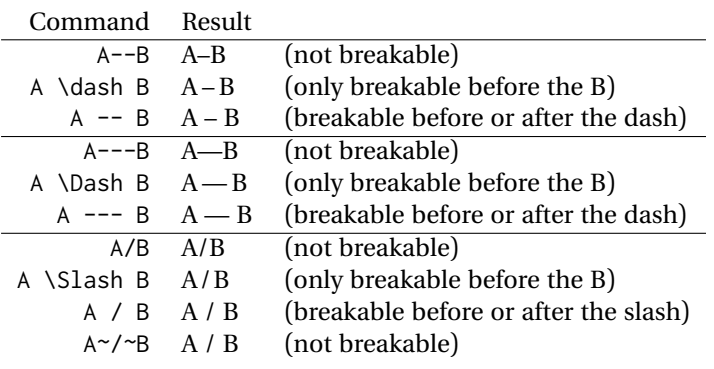

# <span id="page-18-0"></span>**4 Examples**

#### <span id="page-18-1"></span>**Example 1: Macros**

```
Code:
                          \DescribeMacro{\mymacro} \oarg{optional} \marg{mandatory}
                              A typical macro definition.
                          \DescribeMacro[photograph]{\DeclareFloatingPhoto}
                          Create a photograph float environment.
                          \DescribeMacro[c=photograph]{\photocaptionsetup}
                          Caption settings for a photograph float.
                          \DescribeMacro[photograph]{\cphotonameref}
                          \pkg{cleveref} name for the photograph float.
                          Result:
                \mymacro [⟨optional⟩] {⟨mandatory⟩} A typical macro definition.
   \DeclareFloatingPhoto Create a photograph float environment.
              [photograph]
      \photocaptionsetup Caption settings for a photograph float.
              [photograph] cleveref name for the photograph float.
\cphotonameref [photograph]
                          The optional class is used to label and group tags and index entries. See this doc-
                          ument's index entries for examples of this "photograph" class and the dtxexample
                          class of macros.
```
The re-defined \DescribeMacro, \DescribeEnv, and all the following macros create hyperlinks hyperlinked index entries, along with regular uses of \index.

<span id="page-19-1"></span><span id="page-19-0"></span>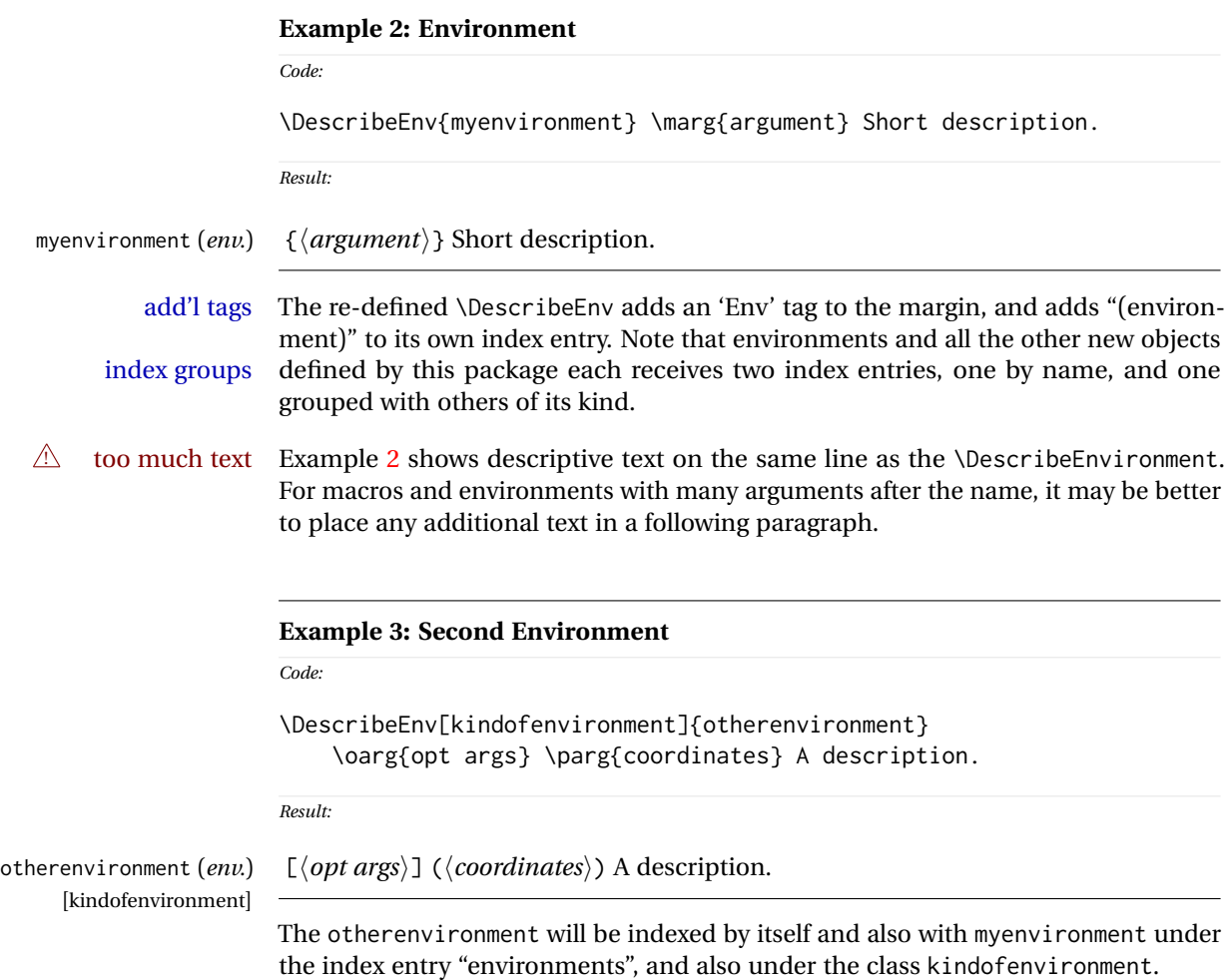

<span id="page-20-1"></span><span id="page-20-0"></span>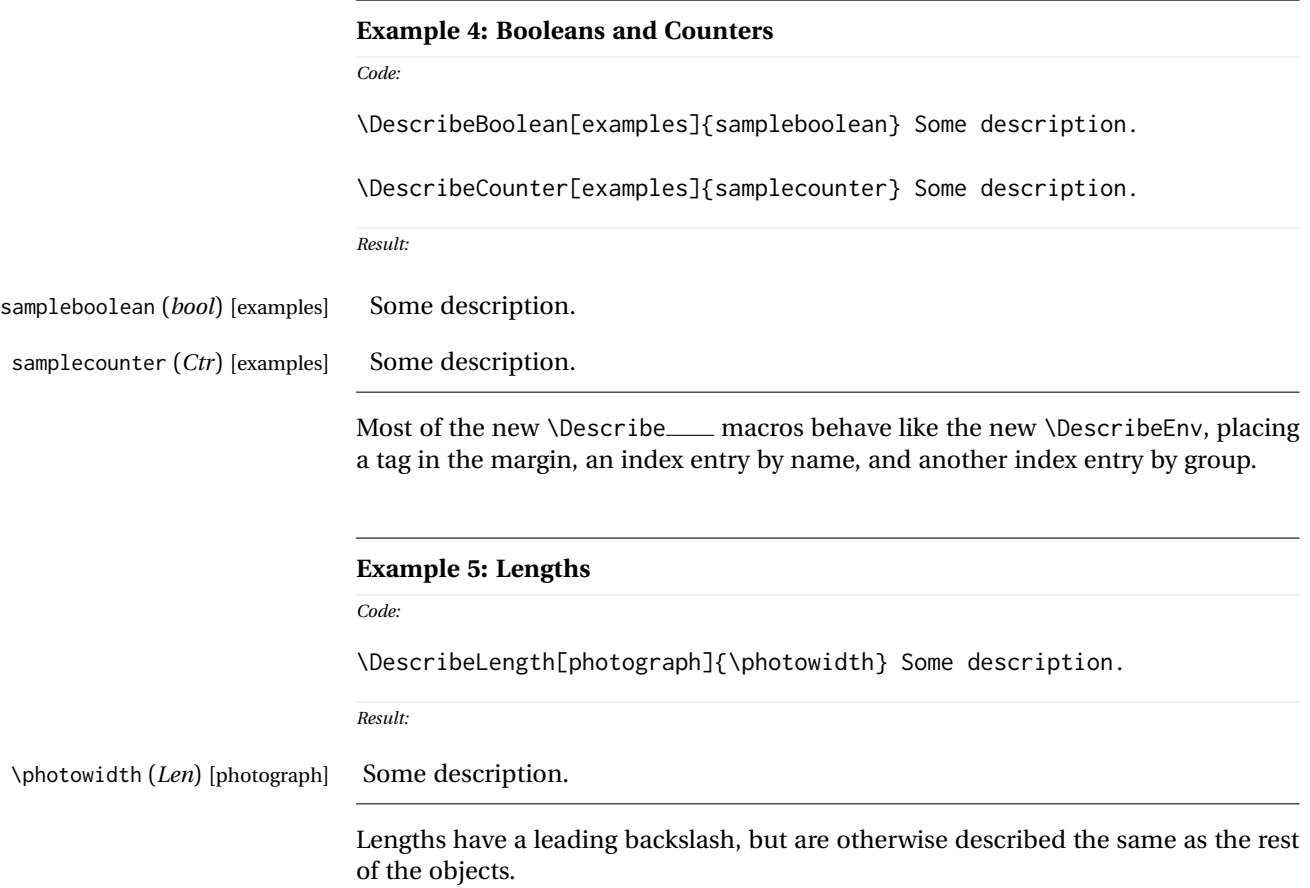

program\_name (*Prog*) An operating-system program.

<span id="page-21-0"></span>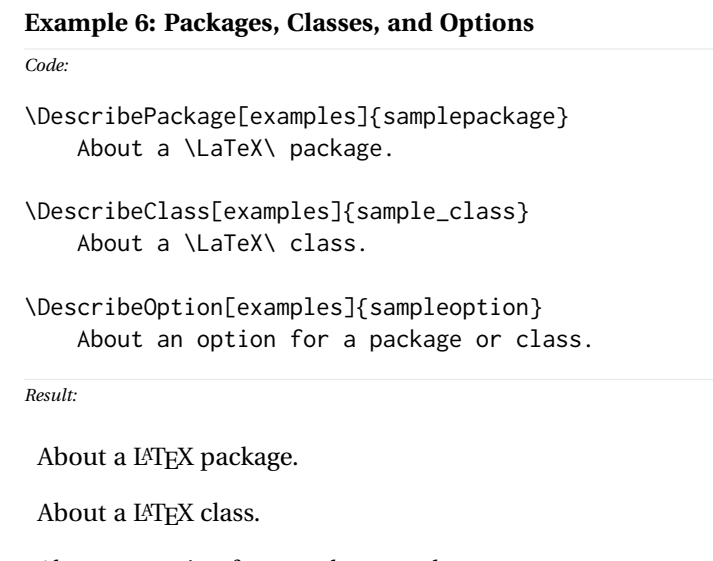

<span id="page-21-1"></span>**Example 7: Files, Commands, and Programs** *Code:* \DescribeFile[bigfiles]{really\_big\_file.txt} Some description. \DescribeFile[bigfiles]{another\_big\_file.txt} Some description. \DescribeFile{lone\_file.txt} Some description. \DescribeCommand{OS\_command} An operating-system command. \DescribeProgram{program\_name} An operating-system program. *Result:* really\_big\_file.txt (*file*) Some description. [bigfiles] another\_big\_file.txt (*file*) Some description. [bigfiles] Some description. lone\_file.txt (*file*) 0S\_command (*Cmd*) An operating-system command.

> Filenames, program names, and command names may have underscores, such as tested here. A class is used to group "bigfiles" together in the index.

sample\_class (*Cls*) [examples] sampleoption (*Opt*) [examples] About an option for a package or class.

samplepackage (*Pkg*) [examples]

<span id="page-22-0"></span>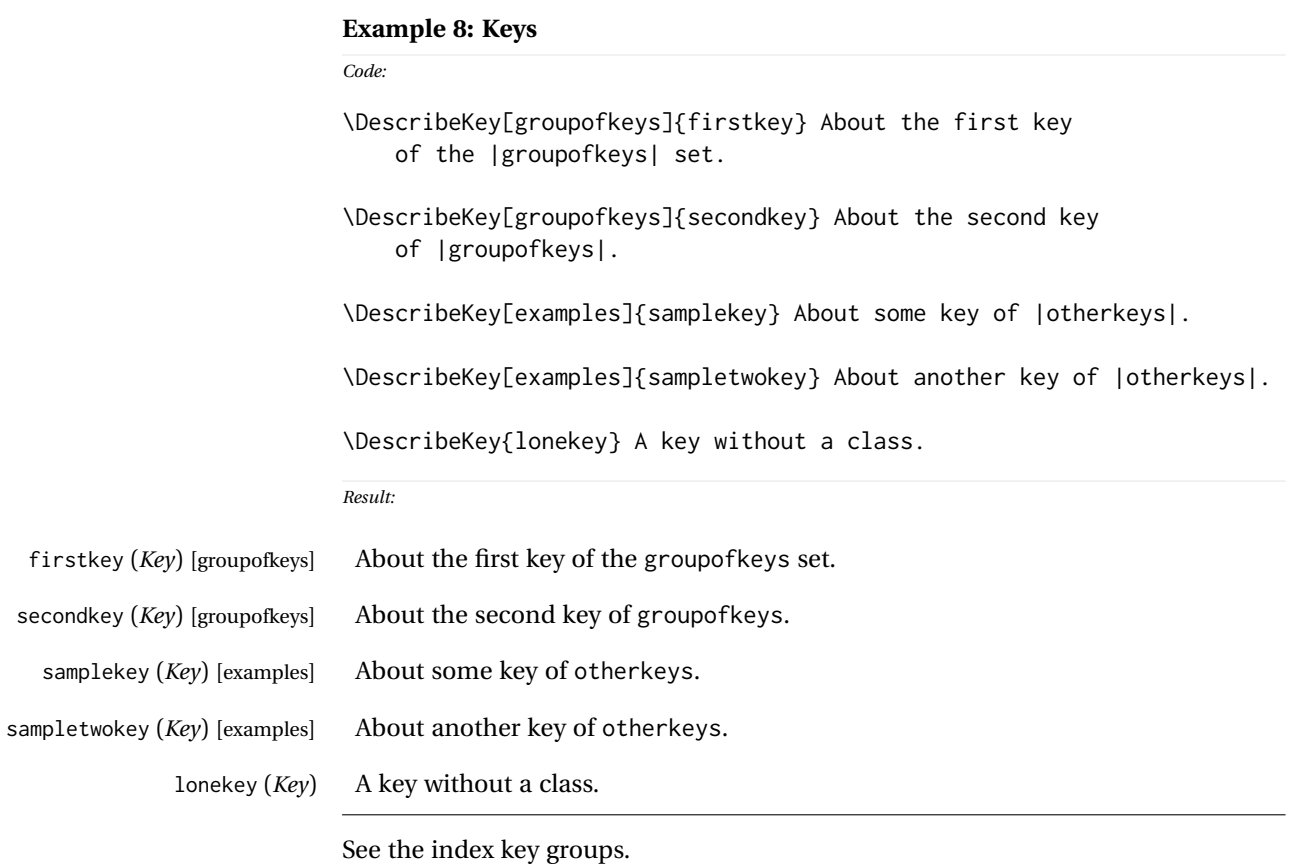

<span id="page-23-0"></span>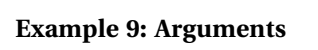

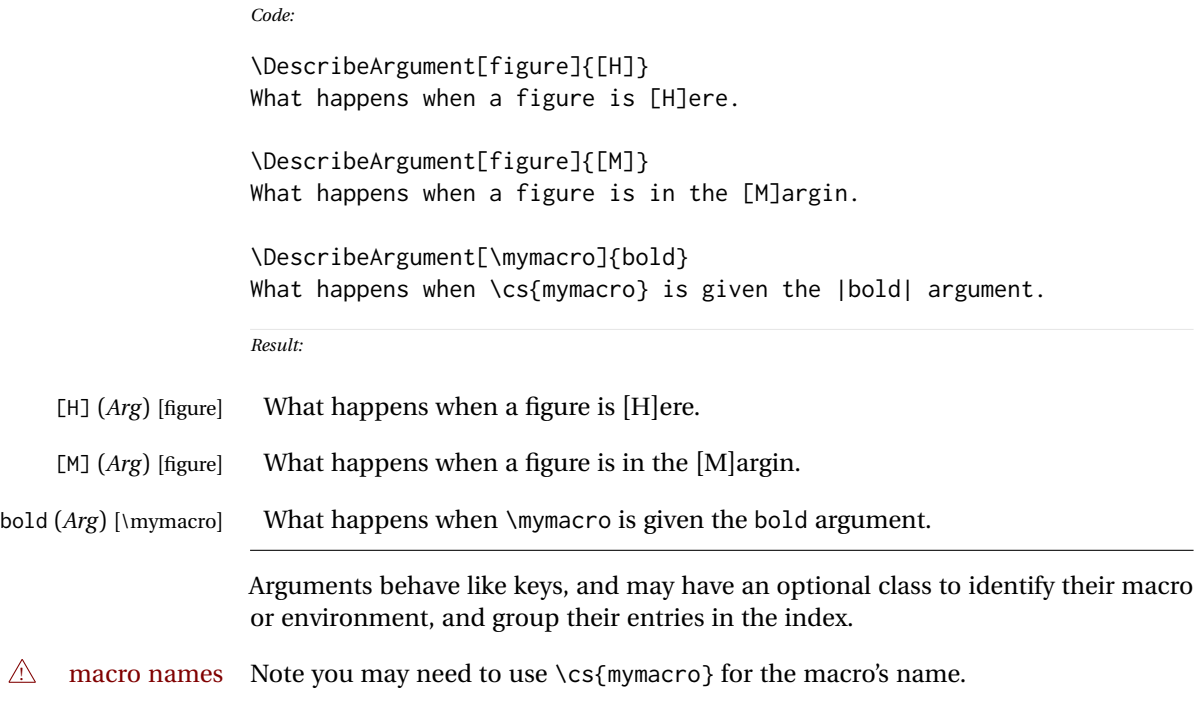

<span id="page-24-0"></span>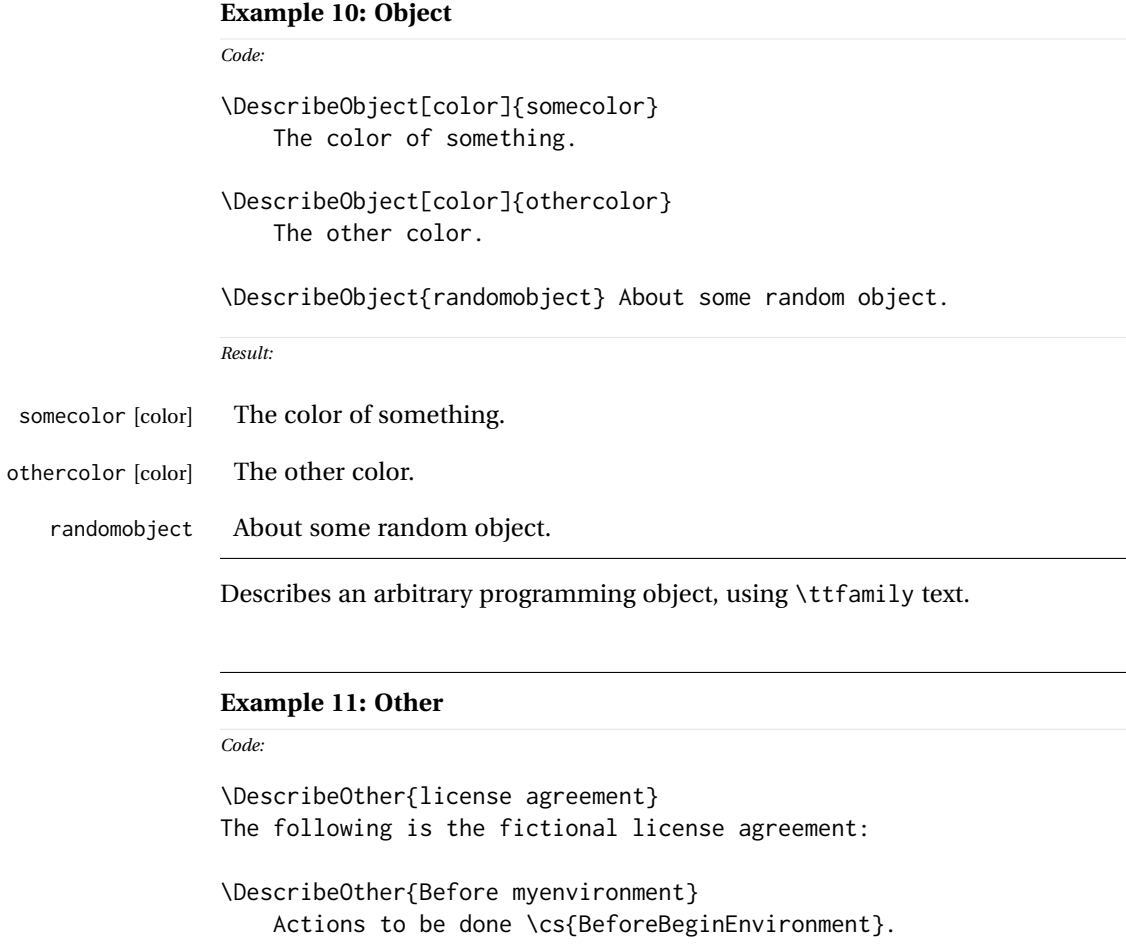

<span id="page-24-1"></span>\DescribeOther[otherclass]{Other Item} About the other item.

\DescribeOther[otherclass]{Additional Item} About the add'l item.

*Result:*

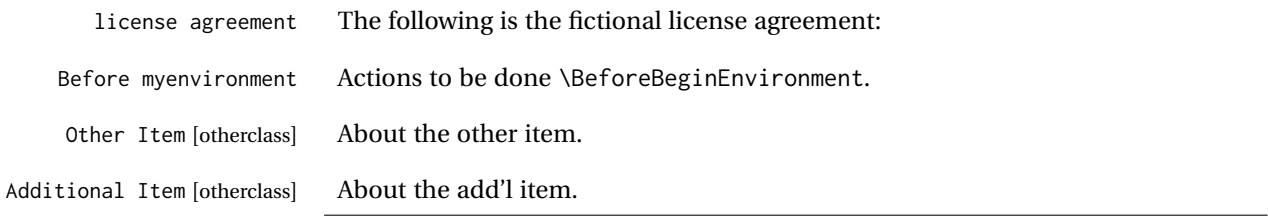

Describes an arbitrary non-programming object, using roman text.

# <span id="page-25-0"></span>**Example 12: Description environments**

#### *Code:*

## \begin{description}

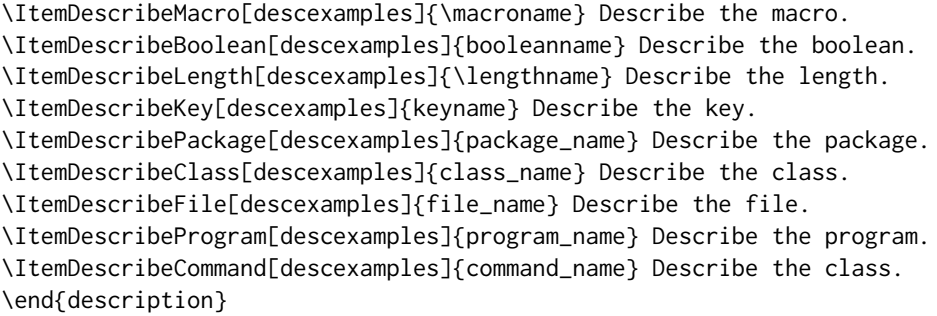

*Result:*

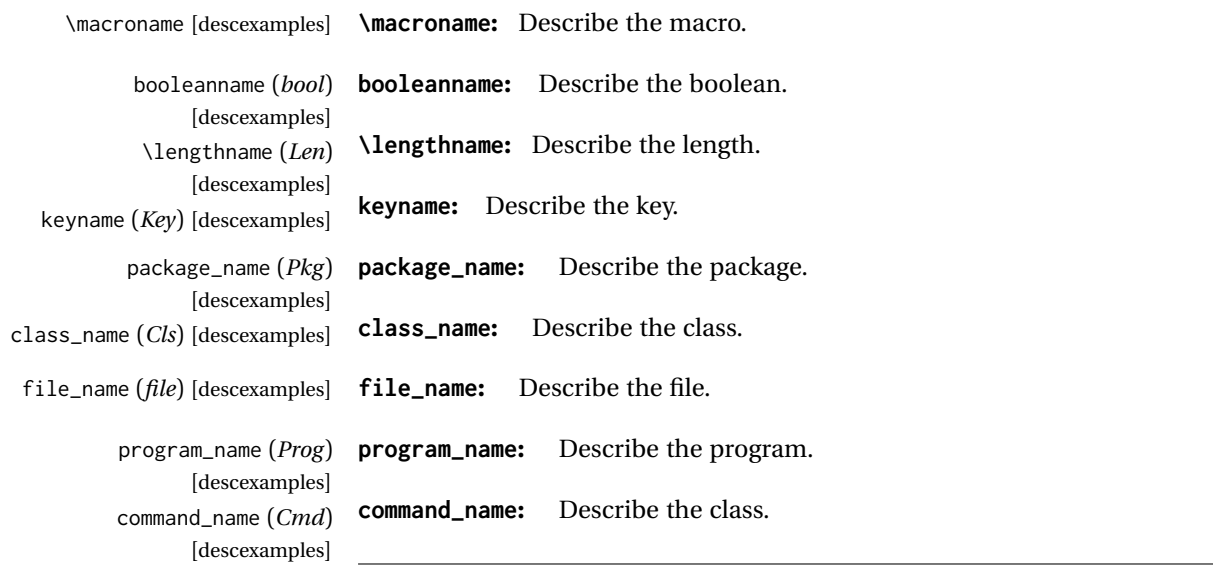

Uses a description environment to describe objects.

dtxdescribe 27

*Code:*

```
Example 13: Nesting
```

```
\shownesting{\env{environmentA}}{
      \shownesting{\cs{macroB}}{
          \shownesting{\env{environmentC}}{
              The contents.
          }
      }
}
\shownesting{\env{sidebyside}}{
      \shownesting[.35]{minipage}{
          Left contents.
      }
      \hfill \cs{hfill} \hfill
      \shownesting*[.35]{minipage}{
          Right contents.
      }
}
```

```
Result:
```
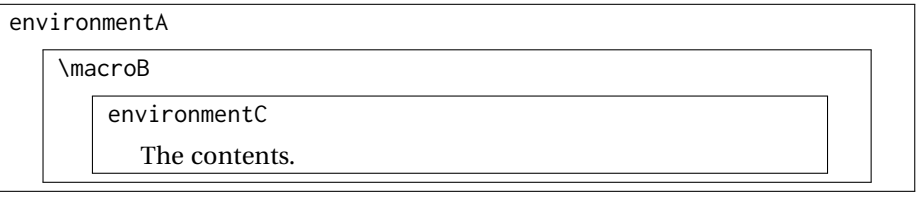

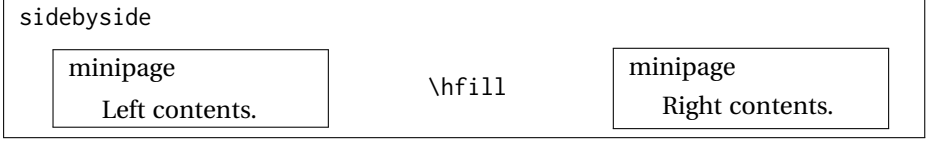

Note the use of the optional arguments to select less than full \linewidth, and the starred form for the second box to place it inline with the \hfill text.

Contents of the figure.

Figure 1: A Figure

#### <span id="page-27-1"></span><span id="page-27-0"></span>**Example 14: dtxexample**

```
Code:
\begin{figure}
    \centering\fbox{Contents of the figure.}
    \caption{A Figure}\label{fig:afigure}
\end{figure}
```
*Result: See fig. [1](#page-27-1)*

Example [14,](#page-27-0) typeset above, was created with the following code:

```
\begin{dtxexample}[See \cref{fig:afigure}]
   {\env{dtxexample}\label{ex:dtxexample}}
\begin{figure}
    \centering\fbox{Contents of the figure.}
    \caption{A Figure}\label{fig:afigure}
\end{figure}
\end{dtxexample}
```
When the example was created:

- 1. The "float" of type dtxexamplefloat was created, with the caption "dtxexample" and the label ex:dtxexample, which points to example [14.](#page-27-0)
- 2. The code was displayed verbatim.
- 3. The code was written to the file dtxexample\_cut.tex.
- 4. The code was \input from dtxexample\_cut.tex.
- 5. Executing the code created the figure with caption "A Figure" and label fig:afigure, which points to fig. [1.](#page-27-1)
- 6. The cross-reference to the figure was shown on the optional display line by the optional argument to dtxexample.
- 7. The starred form of dtxexample was used to create the closing rule below the code, since a float was being generated and nothing followed the code inline. An unstarred version would have created an extra rule.

#### <span id="page-28-0"></span>**Example 15: fsourceverb**

```
% \begin{fsourceverb}[label=An fsourceverb example]
% \newcommand{fdosomething}[1][whattodo]{
% doing #1
% }
% \end{fsourceverb}
```
*Result:*

*Code:*

```
- An fsourceverb example -\newcommand{fdosomething}[1][whattodo]{
  doing #1
}
```
(The leading % characters would be present in the dtx source.)

#### <span id="page-28-1"></span>**Example 16: sourcedisplay**

*Code:*

```
\begin{sourcedisplay}
\cs{newcommand}\{dosomething\}[1][\textcolor{red}{whattodo}]\{\\
\fquad \textcolor{blue}{doing \textcolor{red}{\#1}}\\
\}
\end{sourcedisplay}
```
*Result:*

```
\newcommand{dosomething}[1][whattodo]{
  doing #1
}
```
#### <span id="page-29-0"></span>**Example 17: UIdisplay**

```
Code:
Select:
\begin{UIdisplay}
 \textsf{Preferences $\to$ Plugins $\to$ Files $\to$ HTML}
\end{UIdisplay}
For the field
\begin{UIdisplay}
Title heading:
\end{UIdisplay}
\userentry{H1}
```
*Result:*

Select:

**Preferences** → **Plugins** → **Files** → **HTML**

For the field

**Title heading:**

Enter  $\Rightarrow$  **H1** 

<span id="page-30-0"></span>**Example 18: docsidebar**

```
Code:
Main text.
More main text.
\begin{docsidebar}[A title]
An aside, which may help explain something
incidental to the main text.
\end{docsidebar}
Additional main text.
Result:
```
Main text.

More main text.

*A title*

An aside, which may help explain something incidental to the main text.

Additional main text.

# <span id="page-31-0"></span>**5 Usage notes**

- **Placement of** *\Describe macros:* Typically LATEX macro and environment definitions are enclosed in macro and environment environments at their place in the source code. \DescribeMacro and \DescribeEnv would be used elsewhere in the manual to describe how to use the code. \DescribeBoolean and such might be at their place in the source code, unless they are worthy of discussion for the end-user, in which case they should be in the "User's Manual" section of the document.<sup>[1](#page-31-1)</sup> It may be useful to use \DeclareBoolean and friends both at the code location and also in the User's Manual section.
- **Extra spaces:** When placing multiple uses of *\Describe, \index, \margintag, and* \watchout macros together, care must be taken to avoid extra space in the printed text where these macros occur. A trailing percent character may be used to avoid the extra space:

```
text text text% <-- avoids extra space
\margintag{A comment.}
\index{An entry}
\index{Another entry}
more inline text
```
**Unwanted vertical space:** Other environments nested inside a docsidebar may produce excessive vertical space. It may be required to insert

\vspace\*{-\baselineskip}

- **\margintag placement:** To have the margin tag appear next to the first line of a paragraph, place the \margintag or \watchout somewhere after the first few words in the paragraph. The \margintag may be on its own line, and the rest of the paragraph may follow on the next line. If too many words are printed before the \margintag, the words may wrap to the next line before the tag occurs.
- **Margin tag overlap:** To keep margin tags in proper alignment, use a new paragraph or multiple lines between \margintag, \watchout, or \Declare macros
- missing tags **\Describe inside floats:** When these macros are used inside a float, the margin tag is supressed (there is no margin in a float), but the index entries are still created.

<span id="page-31-1"></span><sup>&</sup>lt;sup>1</sup>Future versions may include \DeclareBoolean for use at the point where the boolean is defined, creating an index entry with a code line number, and \DescribeBoolean with a page number index entry for the related discussion in the User's Manual portion of the document.

# <span id="page-32-0"></span>**6 Code**

# <span id="page-32-1"></span>**6.1 Required packages**

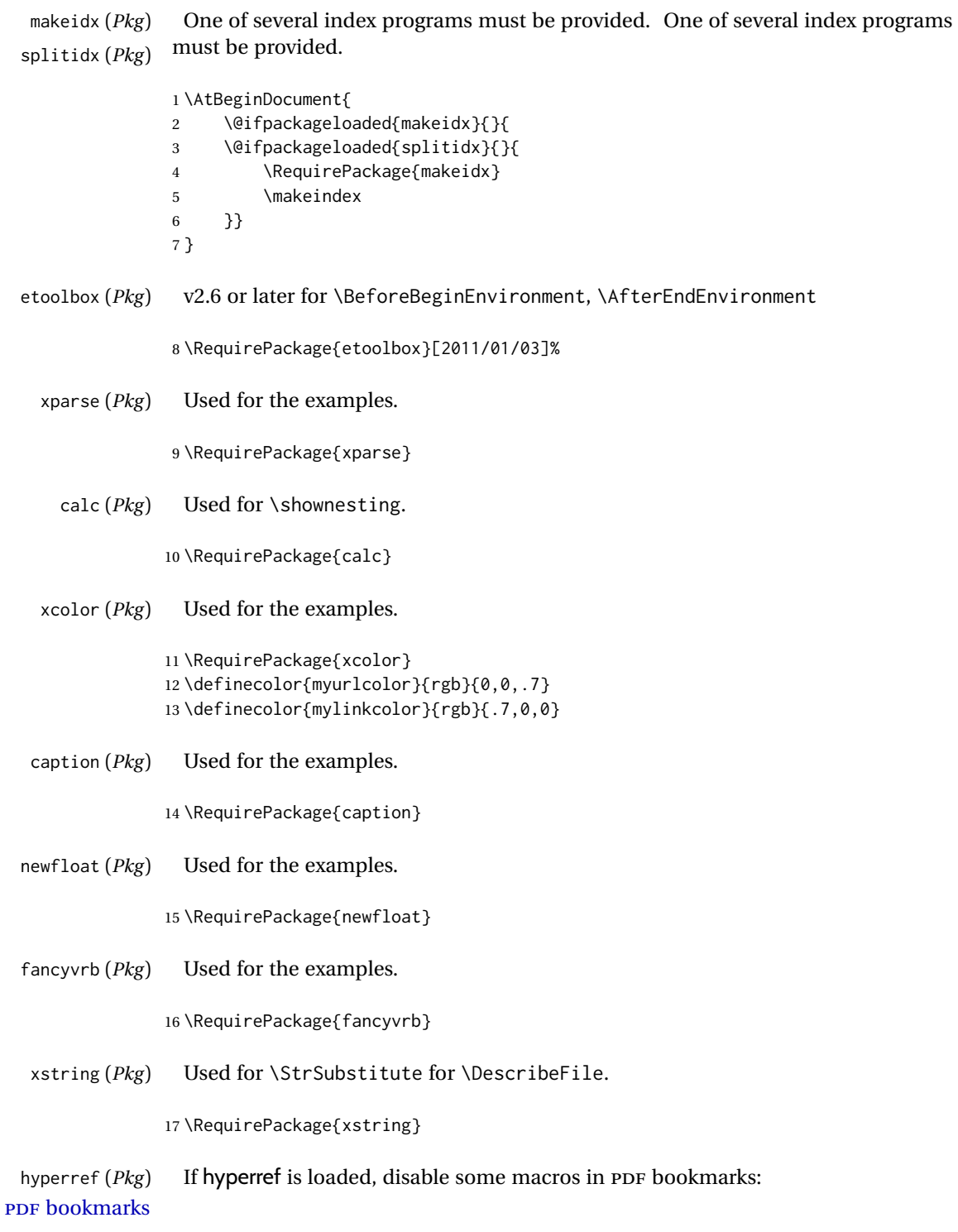

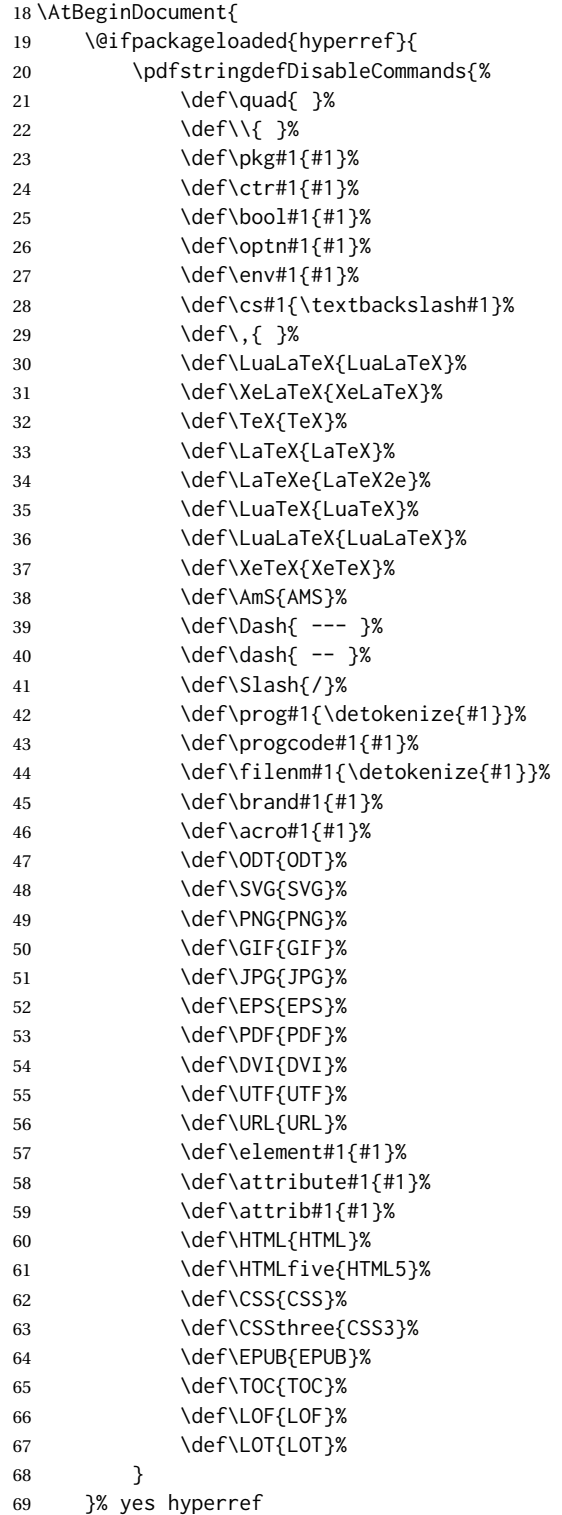

If hyperref is not loaded, emulate \hyperpage here.

```
70 {% no hyperref
71 \newcommand*{\hyperpage}[1]{#1}
72 }
73 }
```
pict2e (*Pkg*)

```
74 \RequirePackage{pict2e}
75 \setlength{\unitlength}{1pt}
```
#### <span id="page-34-0"></span>**6.2 Warning sign**

\warningsign Prints an exclamation point inside a triangle. Displays as:  $\triangle$ 

Creates a warning sign without relying on the presence of the fourier font. During copy/paste, this shows up as a simple exclamation point.

```
76 \newcommand*{\warningsign}{%
77 \begin{picture}(10,9)
78 \put(4,1){\scriptstyle \setminus \setminus \set}79 \put(0,0){\line(500,866){5}}
80 \put(10,0){\line(-500,866){5}}
81 \put(0,0){\line(1,0){10}}
82 \end{picture}
83 }
```
## <span id="page-34-1"></span>**6.3 Special character handling**

The literal backslash character:

```
84 \begingroup
85 \catcode'\|=0
86 \catcode'\\=12
87 |gdef|DTXD@backslash{\}
88 |endgroup
```
## <span id="page-34-2"></span>**6.4 Patching hypdoc**

If hyperref is disabled (by lwarp) then define the missing \hdclindex.

```
89 \@ifpackageloaded{doc}{
90 \@ifpackageloaded{hypdoc}{
91 \AddToHook{begindocument/before}[doc/hyperref]{%
92 \ifdoc@hyperref
93 \else
94 \def\hdclindex#1#2{%
```

```
95 \ifx\@nil#2\@nil\else\csname #2\expandafter\endcsname\fi%
96 }%
97 \fi
98 }
99 }{}% hypdoc loaded
100 }{}% doc loaded
```
splitidx is modified to add |hdpindex{} to work with hypdoc.

```
101 \AtBeginDocument{
102 \@ifpackageloaded{hypdoc}{
103 \@ifpackageloaded{splitidx}{
104 \renewcommand*{\@wrsindex}[2][]{%
105 \ifx\relax#1\relax
106 \if@splitidx
107 \@wrsindex[idx]{#2}%
108 \else
109 \def\@tempa{#2}%
110 \if@verbindex\@onelevel@sanitize\@tempa\fi
111 \@wrindex{\@tempa}%
112 \fi
113 \else
114 %
115 % \def\@tempa{#2}%
116 \def\@tempa{#2\encapchar hdpindex{}}% dtxdescribe
117 %
118 \csname index@#1@hook\endcsname
119 \expandafter\ifx\csname @@wrsindex\endcsname\relax
120 \@@@wrsindex{#1}{{\@tempa}{\thepage}}%
121 \else
122 \def\@tempb{\@@wrsindex{#1}}%
123 \expandafter\@tempb\@tempa||\\%
124 \fi
125 \endgroup
126 \@esphack
127 \quad \text{If}128 }
129 }{}% splitidx loaded
130 }{}% hypdoc loaded
131 }% AtBeginDocument
```
## <span id="page-35-0"></span>**6.5 Gobbling comment characters**

```
DTXD@gobble The .dtx format uses leading percent characters for code to be in the documentation
            only. Other classes do not.
```

```
132 \@ifpackageloaded{doc}{
133 \newcommand*{\DTXD@gobble}{2}
134 }{
135 \newcommand*{\DTXD@gobble}{0}
136 }
```
# **6.6 Vertical spacing**

```
137 \setlength{\marginparsep}{1em}
138 \setlength{\marginparpush}{.7ex}
139
140 \setlength{\parindent}{0em}
141 \setlength{\parskip}{2ex}
```
# \IndexMin (*Len*) From ltxdoc.

```
142 \ifdef{\IndexMin}
143 {\setlength{\IndexMin}{40ex}}
144 {\newlength{\IndexMin}}
```
# **6.7 ltxdoc emulation**

If the ltxdoc class is not used, some of its macros are replicated here.

```
145 \@ifclassloaded{ltxdoc}{}{
146 \def\cmd#1{\cs{\expandafter\cmd@to@cs\string#1}}
147 \def\cmd@to@cs#1#2{\char\number'#2\relax}
148 \DeclareRobustCommand\cs[1]{\texttt{\char'\\#1}}
149 \providecommand\marg[1]{%
150 {\ttfamily\char'\{}\meta{#1}{\ttfamily\char'\}}}
151 \providecommand\oarg[1]{%
152 {\ttfamily[}\meta{#1}{\ttfamily]}}
153 \providecommand\parg[1]{%
154 {\ttfamily(}\meta{#1}{\ttfamily)}}
155 \providecommand\url{\texttt}
156 }
```
# **6.8 doc emulation**

If the doc class is not used, some of its macros are replicated here.

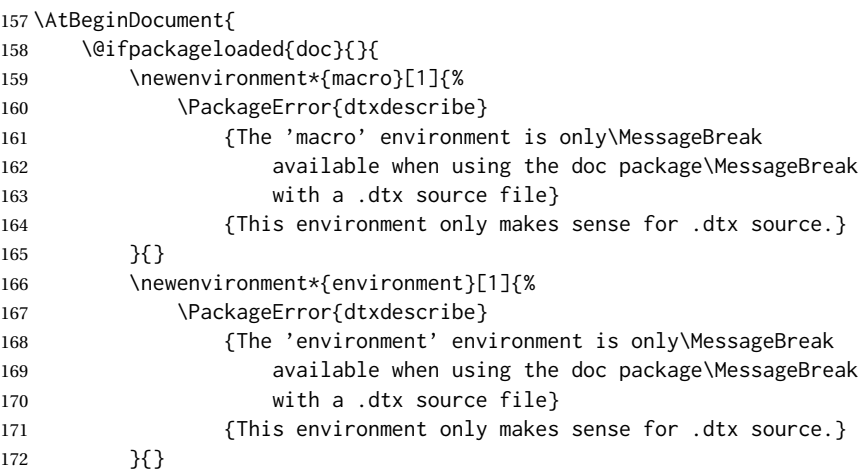

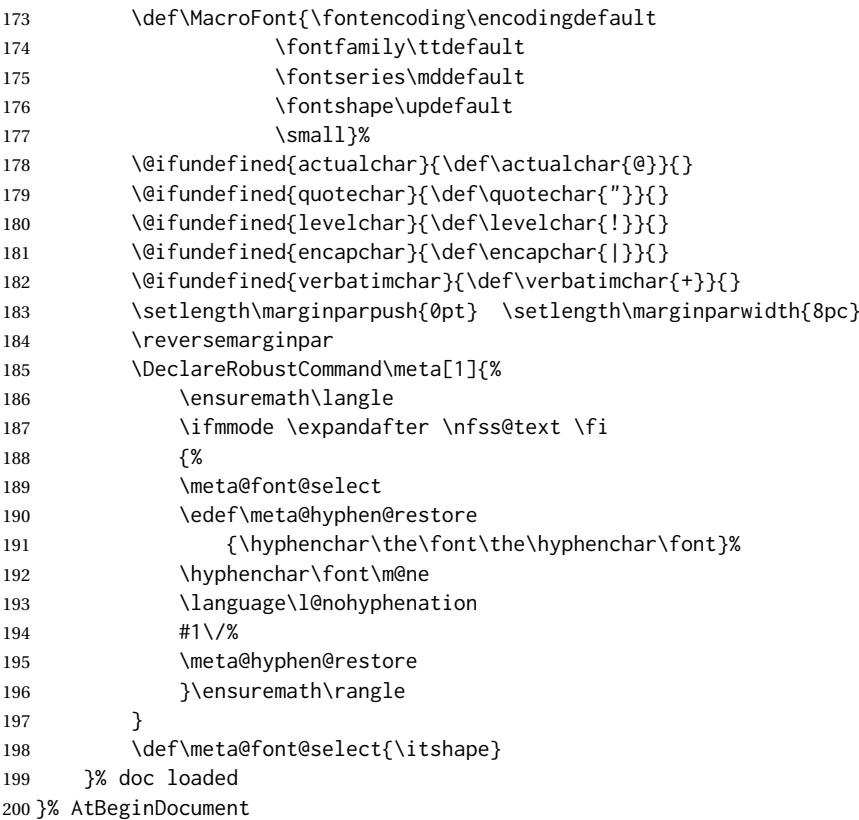

# **6.9 Support macros**

```
\PrintEnvName {⟨name⟩} Prints an environment name.
```

```
201 \providecommand*{\PrintEnvName}{}
202 \renewcommand*{\PrintEnvName}[1]
203 {\strut{\scriptsize{}Env}\quad\MacroFont#1\ }
```
\DTXD@printtype {⟨*text*⟩}

Used to print the object class in the margin:

```
204 \newcommand*{\DTXD@printtype}[1]
205 {\raggedleft\strut{\scriptsize\sffamily#1}\quad\MacroFont}
```
\usage {⟨*text*⟩}

Allow hyperlinks in the "usage" index entries:

 \IfPackageLoadedTF{doc}{}{% not doc package 

```
208 \providecommand{\usage}{}
209 \renewcommand{\usage}[1]{\textit{\hyperpage{#1}}}
210
211 }% not doc package
```
\DTXD@origwrindex Used to bypass hyperref index modifications.

212 \let\DTXD@origwrindex\@wrindex

```
\DTXD@margintag {⟨class⟩} {⟨name⟩} {⟨margin tag⟩}
```
Creates the margin tag for the object being described.

The class is used to sub-categorize keys into their key/value groups.

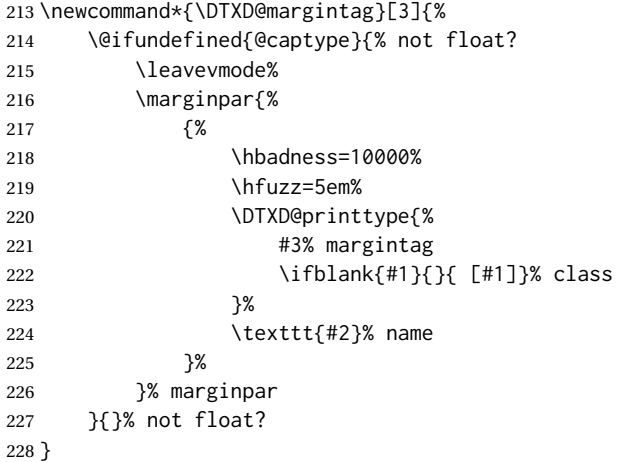

\DTXD@index {⟨*class*⟩} {⟨*name*⟩} {⟨*margin tag*⟩} {⟨*index tag*⟩} {⟨*main/usage*⟩}

Creates the index entries for the object being described, where name has no backslash or underscore.

The class is used to sub-categories keys into their key/value groups. main prints code lines in the index, and usage prints page numbers.

```
229 \newcommand*{\DTXD@index}[5]{%
```
The makeindex program allows each index entry to call a macro by appending a vertical bar and a macro name to each entry. hyperref adds a call by \hyperpage to each index entry, by appending the phrase | hyperpage to the entry in the .idx file. The doc package uses the same mechanism to distinguish between code line entries (|main) and references to the use of a macro (|usage). The problem is that makeindex can only handle one macro call, but hyperref tries to append its |hyperpage to the already-existing |usage or |main.

The solution used for dtxdescribe is to allow hyperref to modify all regular index entries, but use the original definition of  $\@vright\}$  and  $\>$  macros, before hyperref modified it. Then, the \usage macro, defined above, manually adds the hyperlink.

Below, \@bsphack and \@esphack seem to be required for \@wrindex to work. \ignorespaces is used in addition because \Declare and \index entries often come in groups.

```
230 \@bsphack%
231 \begingroup%
232 \DTXD@origwrindex{%
```
Index by name:

Write the name, the formatted name, the index tag, and the class:

```
233 #2\actualchar{\protect\ttfamily#2} % name
234 (#4)% index tag
235 \ifblank{#1}{}{ [#1]}%
236 \encapchar #5}%
```
Index by tag and class:

Write the tag and class as a group, under which is the name and the formatted name.

```
237 \begingroup%
238 \DTXD@origwrindex{%
239 #4:\levelchar% index tag
240 \ifblank{#1}{}{[#1]:\levelchar}%
241 #2\actualchar{\protect\ttfamily#2}% name
242 \encapchar #5}%
```
Possibly index by class and name:

```
243 \ifblank{#1}{}{% class given
244 \begingroup%
245 \DTXD@origwrindex{%
246 #1\actualchar[#1]:\levelchar% class
247 #2\actualchar{\protect\ttfamily#2} % name
248 (#4)% index tag
249 \encapchar #5}%
250 }% class given
251 % \@esphack%
252 \@esphack%
253 \ignorespaces%
254 }
```
\DTXD@margintagindex {⟨*class*⟩} {⟨*name*⟩} {⟨*margin tag*⟩} {⟨*index tag*⟩} {⟨*main/usage*⟩}

Creates the margin tag and the index entries. The class is used to sub-categories keys into their key/value groups.

```
255 \newcommand*{\DTXD@margintagindex}[5]{%
256 % \@bsphack%
```
The margin tag and the name:

```
257 \DTXD@margintag{#1}{#2}{#3}%
```
The index entries:

```
258 \DTXD@index{#1}{#2}{#3}{#4}{#5}%
259 }
```
\DTXD@macroname {⟨*control sequence*⟩}

Given a control sequence such as \name, prints its name without the backslash.

From: [http://tex.stackexchange.com/questions/42318/](http://tex.stackexchange.com/questions/42318/removing-a-backslash-from-a-character-sequence) [removing-a-backslash-from-a-character-sequence](http://tex.stackexchange.com/questions/42318/removing-a-backslash-from-a-character-sequence)

```
260 \begingroup\lccode'\|='\\
261 \lowercase{\endgroup\def\removebs#1{\if#1|\else#1\fi}}
262 \newcommand*{\DTXD@macroname}[1]{\expandafter\removebs\string#1}
```

```
\DTXD@verbatimcmd {⟨\name⟩}
```
While printing to the index file, prints the \name verbatim. From \SpecialIndex in the doc package.

```
263 \newcommand*{\DTXD@verbatimcmd}[1]{%
264 \string\verb\quotechar*\verbatimchar\string#1\verbatimchar%
265 }
```
\DTXD@cmdmargintagindex {⟨*class*⟩} {⟨*name*⟩} {⟨*margin tag*⟩} {⟨*index tag*⟩} {⟨*main/usage*⟩}

Creates the margin tag and index entries where name is a \macro.

 \newcommand\*{\DTXD@cmdmargintagindex}[5]{% \@bsphack%

Create a margin tag with the name of the macro:

```
268 \@ifundefined{@captype}{% not float?
269 \leavevmode%
270 \marginpar{%
271 {%
272 \hbadness=10000%
273 \hfuzz=5em%
274 \DTXD@printtype{%
275 #3% margin tag
276 \ifblank{#1}{}{ [#1]}% class
277 }%
```
 \cmd{#2}% name }% }% marginpar }{}% not float?

Create an index entry sorted by the name without its leading backslash, followed by the macro name with the backslash, and the tag. Prepend with the class if given.

Write (class):>name=csname (indextag)|usage

```
282 \begingroup%
283 \DTXD@origwrindex{%
284 \ifblank{#1}{}{#1\actualchar[#1]:\levelchar}% class
285 \DTXD@macroname{#2}\actualchar\DTXD@verbatimcmd{#2} % name
286 (#4)% index tag
287 \encapchar #5}%
```
Create an index entry grouped by the tag, then printed and sorted by the macro name with the backslash, and the tag.

Write indextag:>(class):>csname|usage

```
288 \begingroup%
289 \DTXD@origwrindex{%
290 #4:\levelchar% index tag
291 \ifblank{#1}{}{[#1]:\levelchar}% class
292 \DTXD@verbatimcmd{#2}% name
293 \encapchar #5}%
294 \@esphack%
295 \ignorespaces%
296 }
```
# **6.10 Key handling for object classes**

If using doc, the optional key/value argument may also include an object class. This is supported by assigning any unknown key to be the class.

```
297 \ExplSyntaxOn
298 \IfPackageLoadedTF{doc}{
299
300 \newcommand*{\DTXD@category}{}
301
302 \keys_define:nn {doc}
303 {
304 c .cs_set:Np = \DTXD@category,
305 unknown .code:n = {%
306 \renewcommand*{\DTXD@category}{\l_keys_key_str}%
307 },
308 }
309
310 }{}% doc loaded
311 \ExplSyntaxOff
```
# **6.11 Handling \marginpar inside a float**

To avoid a floats lost error, do not print margin tags if inside a float.

```
312 \def\@doc@describe#1#2{% dtxdescribe
313 \ifdoc@noprint\else
314 \@ifundefined{@captype}{% not float? dtxdescribe
315 \marginpar{\raggedleft
316 \setminus strut
317 \doc@providetarget
318 \@nameuse{PrintDescribe#1}{#2}%
319 \ifdefvoid{\DTXD@category}{}{% dtxdescribe
320 \space{\footnotesize[\mbox{\DTXD@category}]}%
321 }%
322 }
323 }{}%
324 \fi
325 \ifdoc@noindex\else
326 \@nameuse{Special#1Index}{#2}%
327 \fi
328 \@esphack
329 \endgroup
330 \ignorespaces}
```
### **6.12 Handling glossary**

Fix for \StopEventually in some conditions:

```
331 \AtBeginDocument{
332 \def\HD@guesstoclevel#1{1}
333 }
```
### **6.13 Catcode handling to support underscores**

File names and such may include underscores, so they must be neutralized before processing.

```
334 \IfPackageLoadedTF{doc}{%
335
336 \def\@NewDocElement#1#2#3{%
337 \doc@macrolikefalse
338 \doc@topleveltrue
339 \def\doc@idxtype{#3}%
340 \def\doc@idxgroup{#3s}%
341 \let\doc@printtype\@empty
342 \csname keys_set:nn\endcsname{doc}{#1}%
343 \ifx\doc@printtype\@empty
344 \@temptokena{}%
```

```
345 \else
```
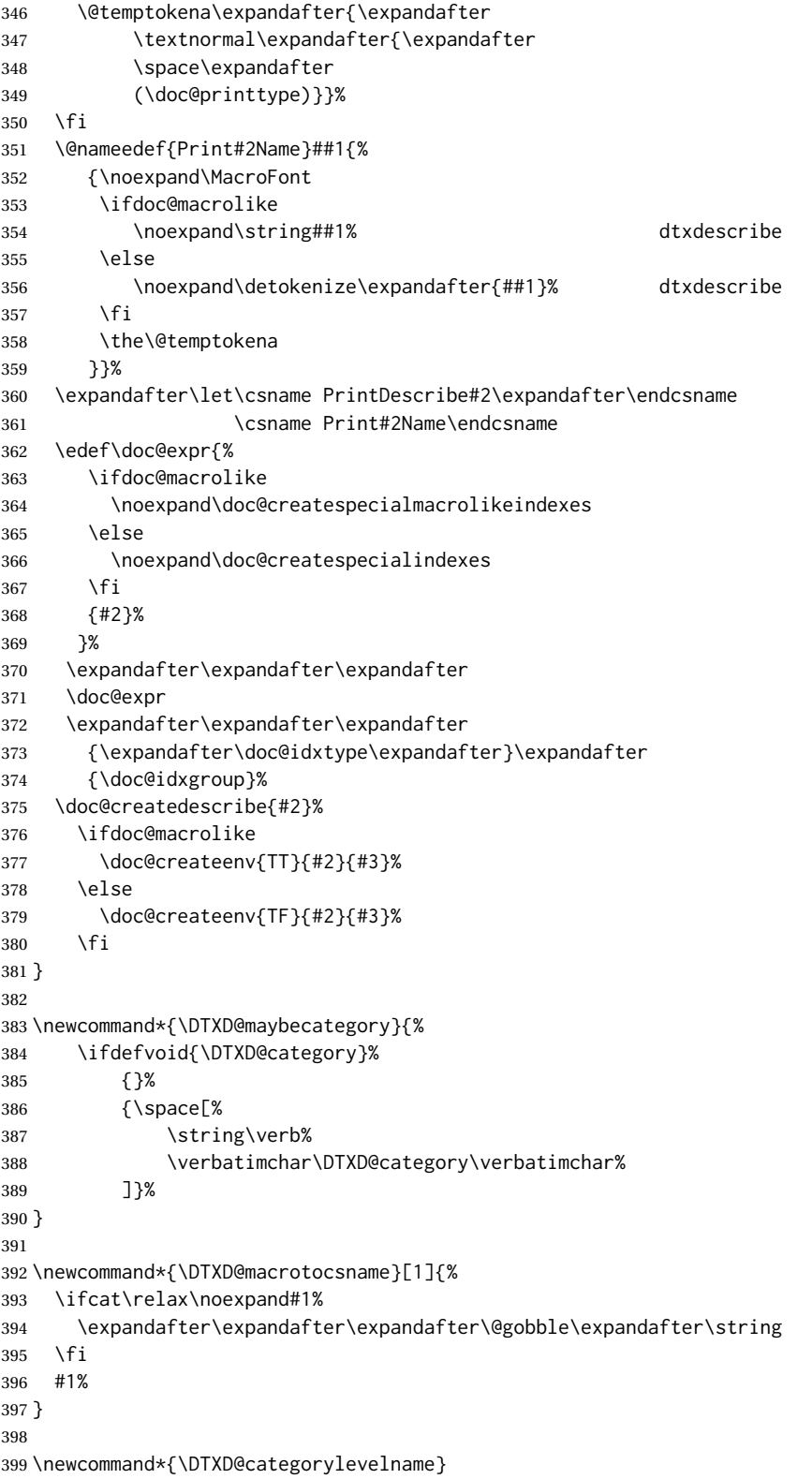

```
400
401 \newcommand*{\DTXD@maybecategorylevel}[1]{%
402 \ifdefvoid{\DTXD@categorylevelname}%
403 {}
404 {%
405 \index{%
406 \DTXD@categorylevelname%
407 \noexpand\actualchar%
408 \string\verb*% %
409 \noexpand\verbatimchar
410 [\DTXD@category]:%
411 \verbatimchar%
412 \noexpand\levelchar%
413 \@gtempa\noexpand\actualchar%
414 \string\verb% % to fool emacs highlighting
415 \noexpand\quotechar%
416 %*
417 \noexpand\verbatimchar%
418 %\noexpand\bslash
419 \@gtempa\noexpand\verbatimchar%
420 \ifx\@nil#1\@nil\else \the\@temptokena \fi
421 \noexpand\doc@handleencap{usage}
422 }%
423 }%
424 }
425
426
427 \newcommand*{\DTXD@findcategorylevelname}{%
428 \edef\DTXD@categorylevelname{\DTXD@category}%
429 \edef\DTXD@categorylevelname{\detokenize\expandafter{\DTXD@categorylevelname}}%
430 \IfBeginWith{\DTXD@categorylevelname}{\DTXD@backslash}
431 {\StrGobbleLeft{\DTXD@categorylevelname}{1}[\DTXD@categorylevelname]}
432 {}
433 }
434
435 \def\doc@createspecialindexes#1#2#3{%
436 \@temptokena{\space (#2)}%
437 \@temptokenb{#3:}%
438 \@nameedef{SpecialMain#1Index}##1{%
439 \noexpand\@SpecialIndexHelper@##1\noexpand\@nil% dtxdescribe
440 \noexpand\@bsphack
441 \noexpand\DTXD@findcategorylevelname% dtxdescribe
442 \ifdoc@toplevel
443 % \noexpand\special@index{##1\noexpand\actualchar
444 %
445 %
446 \noexpand\special@index{\noexpand\@gtempa\noexpand\actualchar%
447 % {\string\ttfamily\space##1}%
448 \string\verb% % to fool emacs highlighting% dtxdescribe
449 \noexpand\quotechar%
450 %*
451 \noexpand\verbatimchar% dtxdescribe
452 %\noexpand\bslash
453 \noexpand\@gtempa\noexpand\verbatimchar% dtxdescribe
```

```
454 \ifx\@nil#2\@nil\else \the\@temptokena \fi
455 \noexpand\DTXD@maybecategory% dtxdescribe
456 \noexpand\encapchar main}%
457 \noexpand\DTXD@maybecategorylevel{#2}% dtxdescribe
458 \fi
459 %
460 %
461 \ifx\@nil#3\@nil\else
462 \noexpand\special@index{\the\@temptokenb\noexpand\levelchar%
463 % ##1\noexpand\actualchar{\string\ttfamily\space##1}%
464 \noexpand\@gtempa\noexpand\actualchar% dtxdescribe
465 \string\verb% % to fool emacs highlighting% dtxdescribe
466 \noexpand\quotechar%
467 %*
468 \noexpand\verbatimchar% dtxdescribe
469 %\noexpand\bslash
470 \noexpand\@gtempa\noexpand\verbatimchar% dtxdescribe
471 \noexpand\DTXD@maybecategory% dtxdescribe
472 \noexpand\encapchar main}%
473 \noexpand\DTXD@maybecategorylevel{#2}% dtxdescribe
474 \fi
475 \noexpand\@esphack}%
476 %
477 %
478 \@nameedef{Special#1Index}##1{%
479 \noexpand\@SpecialIndexHelper@##1\noexpand\@nil% dtxdescribe
480 \noexpand\@bsphack
481 \noexpand\DTXD@findcategorylevelname% dtxdescribe
482 %
483 %
484 \ifdoc@toplevel
485 \noexpand\doc@providetarget
486 % \noexpand\index{##1\noexpand\actualchar{\string\ttfamily\space##1}%
487 \noexpand\index{\noexpand\@gtempa\noexpand\actualchar% dtxdescribe
488 \string\verb% % to fool emacs highlighting% dtxdescribe
489 \noexpand\quotechar%
490 %*
491 \noexpand\verbatimchar% dtxdescribe
492 %\noexpand\bslash
493 \noexpand\@gtempa\noexpand\verbatimchar% dtxdescribe
494 \ifx\@nil#2\@nil\else \the\@temptokena \fi
495 \noexpand\DTXD@maybecategory% dtxdescribe
496 \noexpand\doc@handleencap{usage}}%
497 \noexpand\DTXD@maybecategorylevel{#2}% dtxdescribe
498 \fi
499 %
500 %
501 \ifx\@nil#3\@nil\else
502 \noexpand\index{\the\@temptokenb\noexpand\levelchar%
503 % ##1\noexpand\actualchar{\string\ttfamily\space##1}
504 \noexpand\@gtempa\noexpand\actualchar% dtxdescribe
505 \string\verb% % to fool emacs highlighting% dtxdescribe
506 \noexpand\quotechar
507 %*
```

```
508 \noexpand\verbatimchar% dtxdescribe
509 %\noexpand\bslash
510 \noexpand\@gtempa\noexpand\verbatimchar% dtxdescribe
511 \noexpand\DTXD@maybecategory% dtxdescribe
512 \noexpand\doc@handleencap{usage}}%
513 \noexpand\DTXD@maybecategorylevel{#2}% dtxdescribe
514 \fi
515 %
516 %
517 \noexpand\@esphack}}
518
519 }{}% doc loaded
```
# **6.14 \DescribeMacro and \DescribeEnvironment**

```
\DescribeMacro [⟨class⟩] {⟨\name⟩}
```
Redefined to allow hyperlinked index entries and an optional class:

```
520 \IfPackageLoadedTF{doc}{
521 }{% not doc
522
523 \providecommand*{\DescribeMacro}{}
524 \renewcommand*{\DescribeMacro}[2][]{%
525 \@bsphack%
```
Create the margin tag with the macro's name:

```
526 \@ifundefined{@captype}{% not float?
527 \leavevmode%
528 \marginpar{%
529 {%
530 \hbadness=10000%
531 \hfuzz=5em%
532 \raggedleft%
533 \ifblank{#1}{}{{\scriptsize\textsf{[#1]}} }% class
534 \cmd{#2}% name
535 }%
536 }% marginpar
537 }{}% not float?
```
Write the index sorted by the name without the backslash, followed by the actual name with the backslash. Append the class if given.

Write name=csname>(class)|usage

```
538 \begingroup%
539 \DTXD@origwrindex{%
540 \DTXD@macroname{#2}\actualchar\DTXD@verbatimcmd{#2}% name
541 \ifblank{#1}{}{\levelchar[#1]}% class
542 \encapchar usage%
543 }%
```
Only if a class was given:

```
544 \ifblank{#1}%
545 {}% no class
546 {% class given
547 % Again, and prepend the class:
548 %
549 % Write class=(class):>name=csname\verb+|usage+
550 % \begin{macrocode}
551 \begingroup%
552 \DTXD@origwrindex{%
553 #1\actualchar[#1]:\levelchar%
554 \DTXD@macroname{#2}\actualchar\DTXD@verbatimcmd{#2}%
555 \encapchar usage}%
556 }% class given
557 \@esphack%
558 \ignorespaces%
559 }
560
561 }% not doc
```
\DescribeEnv [⟨*class*⟩] {⟨*environment name*⟩}

Redefined to allow hyperlinked index entries:

```
562 \IfPackageLoadedTF{doc}{}{% not doc
563
564 \providecommand*{\DescribeEnv}{}
565 \renewcommand*{\DescribeEnv}[2][]
566 {\DTXD@margintagindex{#1}{#2}{Env}{environment}{usage}}
567
568 }% not doc
```
# **6.15 New \Describe. . . macros**

\DTX@filename Stores the filename with a sanitized underscore.

```
569 \newcommand*{\DTXD@filename}{}
```
\DTXD@filemarginparindex {⟨*class*⟩} {⟨*name*⟩} {⟨*margin tag*⟩} {⟨*index tag*⟩} {⟨*main/usage*⟩}

The name may have underscores.

\newcommand\*{\DTXD@filemarginparindex}[5]{%

Create a detokenized version of the filename...

\renewcommand{\DTXD@filename}{\detokenize{#2}}%

... then replace any underscores with a detokenized  $\setminus$ , which will print as an underscore when read back from the index file:

\StrSubstitute{\DTXD@filename}{\detokenize{\_}}{\detokenize{\\_}}[\DTXD@filename]%

The original filename is printed in the margin. Any underscore characters have already been disabled by the \catcode change.

```
573 \DTXD@margintag{#1}{#2}{#3}%
```
The detokenized and sanitized version is sent to the index file:

```
574 \DTXD@index{#1}{\DTXD@filename}{#3}{#4}{#5}%
```
End the group with the disabled underscore, and clean up the extra space from the \catcode command:

```
575 \endgroup%
576 \ignorespaces%
577 }
```
# \DTXD@DescribeFile [⟨*class*⟩] {⟨*name*⟩}

The name may have underscores.

```
578 \newcommand*{\DTXD@DescribeFile}[2][]{%
579 \DTXD@filemarginparindex{#1}{#2}{File}{file}{usage}%
580 }
```
\DescribeFile {⟨*name*⟩}

The underscore character is temporarily disabled, then the name is passed directly to \DTXD@DescribeFile.

```
581 \IfPackageLoadedTF{doc}{% doc
582
583 \NewDocElement[
584 macrolike=false,
585 toplevel=false,
586 idxtype=file,
587 idxgroup=Files,
588 printtype=\textit{file}
589 ]{File}{file}
590
591 }{% not doc
592
593 \newcommand*{\DescribeFile}{%
594 \begingroup\catcode'\_=12 \DTXD@DescribeFile%
595 }
596
597 }% not doc
```

```
\DTXD@DescribeProgram [⟨class⟩] {⟨name⟩}
```
The name may have underscores.

```
598 \newcommand*{\DTXD@DescribeProgram}[2][]{%
599 \DTXD@filemarginparindex{#1}{#2}{Prog}{program}{usage}%
600 }
```
\DescribeProgram {⟨*name*⟩}

The underscore character is temporarily disabled, then the name is passed directly to \DTXD@DescribeProgram.

```
601 \IfPackageLoadedTF{doc}{% doc
602
603 \NewDocElement[
604 macrolike=false,
605 toplevel=false,
606 idxtype=program,
607 idxgroup=Programs,
608 printtype=\textit{Prog}
609 ]{Program}{program}
610
611 }{% not doc
612
613 \newcommand*{\DescribeProgram}{%
614 \begingroup\catcode'\_=12 \DTXD@DescribeProgram%
615 }
616 }% not doc
617
```
\DTXD@DescribeCommand [⟨*class*⟩] {⟨*name*⟩}

The name may have underscores.

```
618 \newcommand*{\DTXD@DescribeCommand}[2][]{%
619 \DTXD@filemarginparindex{#1}{#2}{Cmd}{command}{usage}%
620 }
```
\DescribeCommand {⟨*name*⟩}

The underscore character is temporarily disabled, then the name is passed directly to \DTXD@DescribeCommand.

```
621 \IfPackageLoadedTF{doc}{% doc
622
623 \NewDocElement[
624 macrolike=false,
625 toplevel=false,
626 idxtype=command,
627 idxgroup=Commands,
628 printtype=\textit{Cmd}
```

```
629 ]{Command}{command}
630
631 }{% not doc
632
633 \newcommand*{\DescribeCommand}{%
634 \begingroup\catcode'\_=12 \DTXD@DescribeCommand%
635 }
636
637 }% not doc
```
\DTXD@DescribePackage [⟨*class*⟩] {⟨*name*⟩} The name may have underscores.

```
638 \newcommand*{\DTXD@DescribePackage}[2][]{%
639 \DTXD@filemarginparindex{#1}{#2}{Pkg}{package}{usage}%
640 }
```
\DescribePackage {⟨*name*⟩}

The underscore character is temporarily disabled, then the name is passed directly to \DTXD@DescribePackage.

```
641 \IfPackageLoadedTF{doc}{% doc
642
643 \NewDocElement[
644 macrolike=false,
645 toplevel=false,
646 idxtype=package,
647 idxgroup=Packages,
648 printtype=\textit{Pkg}
649 ]{Package}{package}
650
651 }{% not doc
652
653 \newcommand*{\DescribePackage}{%
654 \begingroup\catcode'\_=12 \DTXD@DescribePackage%
655 }
656
657 }% not doc
658
```
\DTXD@DescribeClass [⟨*class*⟩] {⟨*name*⟩}

The name may have underscores.

```
659 \newcommand*{\DTXD@DescribeClass}[2][]{%
660 \DTXD@filemarginparindex{#1}{#2}{Cls}{class}{usage}%
661 }
```
\DescribeClass {⟨*name*⟩}

The underscore character is temporarily disabled, then the name is passed directly to \DTXD@DescribeClass.

```
662 \IfPackageLoadedTF{doc}{% doc
663
664 \NewDocElement[
665 macrolike=false,
666 toplevel=false,
667 idxtype=class,
668 idxgroup=Classes,
669 printtype=\textit{Cls}
670 ]{Class}{class}
671
672 }{% not doc
673
674 \newcommand*{\DescribeClass}{%
675 \begingroup\catcode'\_=12 \DTXD@DescribeClass%
676 }
677
678 }% not doc
```
\DescribeOption [⟨*class*⟩] {⟨*name*⟩}

```
679 \IfPackageLoadedTF{doc}{% doc
680
681 \NewDocElement[
682 macrolike=false,
683 toplevel=false,
684 idxtype=option,
685 idxgroup=Options,
686 printtype=\textit{Opt}
687 ]{Option}{option}
688
689 }{% not doc
690
691 \newcommand*{\DescribeOption}[2][]
692 {\DTXD@margintagindex{#1}{#2}{Opt}{option}{usage}}
693
694 }% not doc
```
\DescribeArgument [⟨*class*⟩] {⟨*name*⟩}

The class may be used to categorize arguments by their macro or environment name.

```
695 \IfPackageLoadedTF{doc}{% doc
696
697 \NewDocElement[
698 macrolike=false,
699 toplevel=false,
700 idxtype=argument,
701 idxgroup=Arguments,
```

```
702 printtype=\textit{Arg}
703 ]{Argument}{argument}
704
705 }{% not doc
706
707 \newcommand*{\DescribeArgument}[2][]
708 {\DTXD@margintagindex{#1}{#2}{Arg}{argument}{usage}}
709
710 }% not doc
```
\DescribeBoolean [⟨*class*⟩] {⟨*name*⟩}

```
711 \IfPackageLoadedTF{doc}{% doc
712
713 \NewDocElement[
714 macrolike=false,
715 toplevel=false,
716 idxtype=boolean,
717 idxgroup=Booleans,
718 printtype=\textit{bool}
719 ]{Boolean}{boolenv}
720
721 }{% not doc
722
723 \newcommand*{\DescribeBoolean}[2][]
724 {\DTXD@margintagindex{#1}{#2}{Bool}{boolean}{usage}}
725
726 }% not doc
```

```
\DescribeLength [⟨class⟩] {⟨name⟩}
```

```
727 \IfPackageLoadedTF{doc}{% doc
728
729 \NewDocElement[
730 macrolike=true,
731 toplevel=false,
732 idxtype=length,
733 idxgroup=Lengths,
734 printtype=\textit{Len}
735 ]{Length}{length}
736
737 }{% not doc
738
739 \newcommand*{\DescribeLength}[2][]
740 {\DTXD@cmdmargintagindex{#1}{#2}{Len}{length}{usage}}
741
742 }% not doc
```

```
\DescribeCounter [⟨class⟩] {⟨name⟩}
```
 \IfPackageLoadedTF{doc}{% doc 

```
745 \NewDocElement[
746 macrolike=false,
747 toplevel=false,
748 idxtype=counter,
749 idxgroup=Counters,
750 printtype=\textit{Ctr}
751 ]{Counter}{counter}
752
753 }{% not doc
754
755 \newcommand*{\DescribeCounter}[2][]
756 {\DTXD@margintagindex{#1}{#2}{Ctr}{counter}{usage}}
757
758 }% not doc
```
### \DescribeHook [⟨*class*⟩] {⟨*name*⟩}

```
759 \IfPackageLoadedTF{doc}{% doc
760
761 \NewDocElement[
762 macrolike=false,
763 toplevel=false,
764 idxtype=hook,
765 idxgroup=Hooks,
766 printtype=\textit{Hook}
767 ]{Hook}{hook}
768
769 }{% not doc
770
771 \newcommand*{\DescribeHook}[2][]
772 {\DTXD@margintagindex{#1}{#2}{Hook}{hook}{usage}}
773
774 }% not doc
```
### \DescribeKey [⟨*class*⟩] {⟨*name*⟩}

The class may be used to categorize keys by their kev/value group.

```
775 \IfPackageLoadedTF{doc}{% doc
776
777 \NewDocElement[
778 macrolike=false,
779 toplevel=false,
780 idxtype=key,
781 idxgroup=Keys,
782 printtype=\textit{Key}
783 ]{Key}{key}
784
785 }{% not doc
786
787 \newcommand*{\DescribeKey}[2][]
788 {\DTXD@margintagindex{#1}{#2}{Key}{key}{usage}}
789
```
}% not doc

\DescribeObject [⟨*class*⟩] {⟨*name*⟩}

May be used to describe an arbitrary piece of code. Creates a margin tag and index entries with \ttfamily.

```
791 \IfPackageLoadedTF{doc}{% doc
792
793 \NewDocElement[
794 macrolike=false,
795 toplevel=false,
796 idxtype=object,
797 idxgroup=Objects,
798 printtype=,
799 ]{Object}{object}
800
801 }{% not doc
802
803 \newcommand*{\DescribeObject}[2][]{%
804 \@ifundefined{@captype}{% not float?
805 \@bsphack%
806 \leavevmode%
807 \marginpar{%
808 \hbadness=10000%
809 \hfuzz=5em%
810 \raggedleft%
811 \ifblank{#1}{}{\raggedleft{\scriptsize[#1]} }
812 \texttt{#2}%
813 }%
814 }{}% not float?
815 \ifblank{#1}%
816 {%
817 \begingroup%
818 \DTXD@origwrindex{%
819 #2\actualchar{\protect\ttfamily#2}%
820 \encapchar usage%
821 }%
822 }%
823 {%
824 \begingroup%
825 \DTXD@origwrindex{%
826 #2\actualchar{\protect\ttfamily#2} [#1]%
827 \encapchar usage%
828 }%
829 \begingroup%
830 \DTXD@origwrindex{%
831 #1\actualchar[#1]:\levelchar#2\actualchar{\protect\ttfamily#2}%
832 \encapchar usage%
833 }%
834 }%
835 \@esphack%
836 \ignorespaces%
```
 } }% not doc

```
\DescribeOther [⟨class⟩] {⟨name⟩}
```
May be used to describe an arbitrary non-programming object. Creates a margin tag and index entries with roman type.

```
840 \IfPackageLoadedTF{doc}{% doc
841
842 \NewDocElement[
843 macrolike=false,
844 toplevel=false,
845 idxtype=other,
846 idxgroup=Other,
847 printtype=,
848 ]{Other}{other}
849
850 }{% not doc
851
852 \newcommand*{\DescribeOther}[2][]{%
853 \@ifundefined{@captype}{% not float?
854 \@bsphack%
855 \leavevmode%
856 \marginpar{%
857 \hbadness=10000%
858 \hfuzz=5em%
859 \raggedleft%
860 \ifblank{#1}{}{\raggedleft{\scriptsize[#1]} }%
861 #2%
862 }%
863 }{}% not float?
864 \ifblank{#1}%
865 {%
866 \begingroup%
867 \DTXD@origwrindex{#2\encapchar usage}%
868 }%
869 {%
870 \begingroup%
871 \DTXD@origwrindex{#2 [#1]\encapchar usage}%
872 \begingroup%
873 \DTXD@origwrindex{#1\actualchar[#1]:\levelchar#2\encapchar usage}%
874 }%
875 \@esphack%
876 \ignorespaces%
877 }
878
879 }% not doc
```
# **6.16 \DescribeDefault**

\DescribeDefaultcolor The color of the margin tag used to show the default value.

\newcommand\*{\DescribeDefaultcolor}{green!50!black}

\DescribeDefault {⟨*value*⟩}

Creates a colored margin tag showing the booleandefault value.

```
881 \newcommand{\DescribeDefault}[1]{%
882 \margintag{%
883 \footnotesize%
884 \textcolor{\DescribeDefaultcolor}{%
885 Default: \texttt{#1}%
886 }%
887 }%
888 }
```
# **6.17 \ItemDescribeMacro, etc.**

The following are for use inside a description.

```
\ItemDescribeMacro [⟨class⟩] {⟨\name⟩}
                889 \newcommand{\ItemDescribeMacro}[2][]{%
                890 \item[\cmd{#2}:]%
                891 \setlength{\parskip}{1.5ex}%
                892 \DescribeMacro[#1]{#2}%
                893 }
```
\ItemDescribeEnv [⟨*class*⟩] {⟨*name*⟩}

```
894 \newcommand{\ItemDescribeEnv}[2][]{%
895 \item[\env{#2}:]%
896 \setlength{\parskip}{1.5ex}%
897 \DescribeEnv[#1]{#2}%
898 }
```
\ItemDescribeArgument [⟨*class*⟩] {⟨*argument*⟩}

```
899 \newcommand{\ItemDescribeArgument}[2][]{%
900 \item[\texttt{#2}:]%
901 \setlength{\parskip}{1.5ex}%
902 \DescribeArgument[#1]{#2}%
903 }
```

```
\ItemDescribeBoolean [⟨class⟩] {⟨name⟩}
```

```
904 \newcommand{\ItemDescribeBoolean}[2][]{%
905 \item[\texttt{#2}:]%
906 \setlength{\parskip}{1.5ex}%
907 \DescribeBoolean[#1]{#2}%
908 }
```
\ItemDescribeLength [⟨*class*⟩] {⟨*name*⟩}

```
909 \newcommand{\ItemDescribeLength}[2][]{%
910 \item[\cmd{#2}:]%
911 \setlength{\parskip}{1.5ex}%
912 \DescribeLength[#1]{#2}%
913 }
```
\ItemDescribeCounter [⟨*class*⟩] {⟨*name*⟩}

```
914 \newcommand{\ItemDescribeCounter}[2][]{%
915 \item[\texttt{#2}:]%
916 \setlength{\parskip}{1.5ex}%
917 \DescribeCounter[#1]{#2}%
918 }
```
\ItemDescribeHook [⟨*class*⟩] {⟨*name*⟩}

```
919 \newcommand{\ItemDescribeHook}[2][]{%
920 \item[\texttt{#2}:]%
921 \setlength{\parskip}{1.5ex}%
922 \DescribeHook[#1]{#2}%
923 }
```
\ItemDescribeKey [⟨*class*⟩] {⟨*name*⟩}

```
924 \newcommand{\ItemDescribeKey}[2][]{%
925 \item[\texttt{#2}:]%
926 \setlength{\parskip}{1.5ex}%
927 \DescribeKey[#1]{#2}%
928 }
```
\ItemDescribePackage [⟨*class*⟩] {⟨*name*⟩}

```
929 \newcommand{\DTXD@ItemDescribePackage}[2][]{%
930 \item[\texttt{#2}:]%
931 \setlength{\parskip}{1.5ex}%
932 \DescribePackage[#1]{#2}%
933 \endgroup%
934 }
935
936 \newcommand{\ItemDescribePackage}{%
```

```
937 \begingroup\catcode'\_=12 \DTXD@ItemDescribePackage%
938 }
```
\ItemDescribeClass [⟨*class*⟩] {⟨*name*⟩}

```
939 \newcommand{\DTXD@ItemDescribeClass}[2][]{%
940 \item[\texttt{#2}:]%
941 \setlength{\parskip}{1.5ex}%
942 \DescribeClass[#1]{#2}%
943 \endgroup%
944 }
945
946 \newcommand{\ItemDescribeClass}{%
947 \begingroup\catcode'\_=12 \DTXD@ItemDescribeClass%
948 }
```
\ItemDescribeOption [⟨*class*⟩] {⟨*name*⟩}

```
949 \newcommand{\ItemDescribeOption}[2][]{%
950 \item[\texttt{#2}:]%
951 \setlength{\parskip}{1.5ex}%
952 \DescribeOption[#1]{#2}%
953 }
```
\ItemDescribeFile [⟨*class*⟩] {⟨*name*⟩}

```
954 \newcommand{\DTXD@ItemDescribeFile}[2][]{%
955 \item[\texttt{#2}:]%
956 \setlength{\parskip}{1.5ex}%
957 \DescribeFile[#1]{#2}%
958 \endgroup%
959 }
960
961 \newcommand{\ItemDescribeFile}{%
962 \begingroup\catcode'\_=12 \DTXD@ItemDescribeFile%
963 }
```
\ItemDescribeProgram [⟨*class*⟩] {⟨*name*⟩}

```
964 \newcommand{\DTXD@ItemDescribeProgram}[2][]{%
965 \item[\texttt{#2}:]%
966 \setlength{\parskip}{1.5ex}%
967 \DescribeProgram[#1]{#2}%
968 \endgroup%
969 }
970
971 \newcommand{\ItemDescribeProgram}{%
972 \begingroup\catcode'\_=12 \DTXD@ItemDescribeProgram%
973 }
```
\ItemDescribeCommand [⟨*class*⟩] {⟨*name*⟩}

```
974 \newcommand{\DTXD@ItemDescribeCommand}[2][]{%
975 \item[\texttt{#2}:]%
976 \setlength{\parskip}{1.5ex}%
977 \DescribeCommand[#1]{#2}%
978 \endgroup%
979 }
980
981 \newcommand{\ItemDescribeCommand}{%
982 \begingroup\catcode'\_=12 \DTXD@ItemDescribeCommand%
983 }
```
\ItemDescribeObject [⟨*class*⟩] {⟨*name*⟩}

```
984 \newcommand{\ItemDescribeObject}[2][]{%
985 \item[\texttt{#2}:]%
986 \setlength{\parskip}{1.5ex}%
987 \DescribeObject[#1]{#2}%
988 }
```
\ItemDescribeOther [⟨*class*⟩] {⟨*name*⟩}

```
989 \newcommand{\ItemDescribeOther}[2][]{%
990 \item[\texttt{#2}:]%
991 \setlength{\parskip}{1.5ex}%
992 \DescribeOther[#1]{#2}%
993 }
```
# **6.18 \margintag, \watchout**

\margintagcolor The color of the \margintag.

```
994 \newcommand*{\margintagcolor}{blue!70!black}
```
\margintag {⟨*text*⟩}

Prints a colored margin tag.

```
995 \newcommand{\margintag}[1]{%
996 \@ifundefined{@captype}{% not float?
997 \marginpar{\raggedleft\textcolor{\margintagcolor}{#1}}%
998 \ignorespaces%
999 }{}% not float?
1000 }
```
\watchoutcolor The color of the \watchout.

\newcommand\*{\watchoutcolor}{red!50!black}

dtxdescribe 61

\watchout [⟨*text*⟩]

Prints a warning sign and optional text.

```
1002 \newcommand{\watchout}[1][]{%
1003 \@ifundefined{@captype}{% not float?
1004 \marginpar{%
1005 \raggedleft%
1006 \textcolor{\watchoutcolor}{\warningsign\normalsize\quad#1}%
1007 }%
1008 \ignorespaces%
1009 }{}% not float?
1010 }
```
# **6.19 Nesting**

Shows a box enclosing a label for the container, and the container's contents. May be nested.

\shownesting [⟨*fraction of* \linewidth⟩] {⟨*container*⟩} {⟨*contents*⟩}

```
1011 \NewDocumentCommand{\shownesting}{s O{1} m m}{
1012 \IfBooleanF{#1}{
1013 \par\smallskip
1014 }
1015 \fbox{
1016 \begin{minipage}{#2\linewidth-2em}
1017 \hbadness=10000\relax%
1018 #3\par\smallskip
1019 \hspace{1em}
1020 \begin{minipage}{\linewidth-1.5em}
1021 #4
1022 \end{minipage}
1023 \end{minipage}
1024 }
1025 }
```
## **6.20 The dtxexample environment**

Also see example [14](#page-27-0) on page [28.](#page-27-0) dtxexample\_cut.tex (*file*) Used to store the \input example code. DTXD@examplerulecolor [color] The color of the middle rule in the dtxexample.

1026 \definecolor{DTXD@examplerulecolor}{rgb}{.9,.9,.9}

\dtxexamplecodename The text name of the code section.

1027 \newcommand\*{\dtxexamplecodename}{Code:}

\dtxexampleresultname The text name of the result section.

1028 \newcommand\*{\dtxexampleresultname}{Result:}

dtxexample (*env.*) \* [⟨*notes/cross-references*⟩] {⟨*caption & label*⟩}

Reads the code listing as a verbatim input using the fancybox package, then displays the code listing as a verbatim output, and also executes the code and displays the result. A title caption is specified, along with optional cross-referencing commands or notes to refer to the results. The unstarred version places the code inside a minipage, forbidding a page break in the middle of the code listing. The starred version does not use a minipage. This is required when the code is too large to fit on a single page.

```
1029 \NewDocumentEnvironment{dtxexample}{s +O{} m}
1030 {% start dtxexample
```
Copy the environment's contents to the file dtxexample\_cut.tex:

```
1031 \VerbatimOut[gobble=\DTXD@gobble,tabsize=4]{dtxexample_cut.tex}%
1032 }% start dtxexample
```
When the environment closes:

1033 {% end dtxexample

Finish the verbatim output:

1034 \endVerbatimOut 1035 \par 1036 \addvspace{\bigskipamount}

If unstarred, typeset the example in a minipage, else use a float:

```
1037 \IfBooleanTF{#1}%
1038 {% minipage
1039 \minipage{\linewidth}%
1040 \captionsetup{type=dtxexamplefloat}%
1041 }%
1042 {% float
1043 \begin{dtxexamplefloat}%
1044 }%
```
1045 \hrule\medskip 1046 \caption{#3}

Typeset the contents as verbatim:

```
1047 \textcolor{DTXD@examplerulecolor}{\smallskip\hrule}
1048 \smallskip
1049 {\scriptsize\itshape\dtxexamplecodename}
1050 \VerbatimInput[tabsize=4]{dtxexample_cut.tex}
```
#### dtxdescribe 63

```
1051 \unskip
1052 \textcolor{DTXD@examplerulecolor}{\hrule}
1053 \smallskip
1054 {\scriptsize\itshape\dtxexampleresultname}
1055
```
Possible add the optional cross-references or notes:

```
1056 \ifstrempty{#2}
1057 {}
1058 {{\itshape\small #2}}
```
If unstarred, close the float or \minipage.

```
1059 \IfBooleanTF{#1}%
1060 {\endminipage}%
1061 {\end{dtxexamplefloat}}%
1062 } % end dtxexample
```
Outside of the environment's scope, input the example to generate its output and labels:

 \AfterEndEnvironment{dtxexample} {%

Execute the code:

\par\unskip\input{dtxexample\_cut.tex}%

Closing rule::

 \medskip\hrule% }

\DeclareFloatingEnvironment A new float type for the examples. [dtxexamplefloat]

```
1068 \DeclareFloatingEnvironment[
1069 fileext=lox,
1070 listname={List of Examples},
1071 name=Example,
1072 placement=hbp
1073 ]{dtxexamplefloat}
```
\captionsetup [dtxexamplefloat] Caption setup for the examples.

 \captionsetup\*[dtxexamplefloat]{ format=hang, font=bf, justification=raggedright, singlelinecheck=false, skip=0pt, position=top,

1081 }

\crefname [dtxexamplefloat] Name for cleveref. \crefname here is required for documents not using the doc class:

```
1082 \AddToHook{begindocument/before}{% Before .aux file is loaded.
1083 \ifdef{\crefname}{
1084 \crefname{dtxexamplefloat}{example}{examples}
1085 }{}
1086 }
```
# **6.21 noindmacro and noindenvironment**

Similar to macro and environment, but not indexed.

noindmacro (*env.*) {⟨*name*⟩}

```
1087 \newenvironment{noindmacro}[1]
1088 {
1089 \setlength{\parskip}{\marginparpush}
1090 \leavevmode\par\DTXD@margintag{}{\cmd{#1}}{}
1091 }
1092 {\unskip}
```
noindenvironment (*env.*) {⟨*name*⟩}

```
1093 \newenvironment{noindenvironment}[1]
1094 {
1095 \setlength{\parskip}{\marginparpush}
1096 \leavevmode\par\DTXD@margintag{}{#1}{Env}
1097 }
1098 {\unskip}
```
### **6.22 sourcedisplay, UIdisplay, docsidebar**

For use in a sourcedisplay:

\fquad Forces a quad indent.

```
1099 \newcommand*{\fquad}{\hspace*{1em}}
```
\fqquad Forces a double-quad indent.

```
1100 \newcommand*{\fqquad}{\hspace*{2em}}
```
\fqqquad Forces a triple-quad indent.

\newcommand\*{\fqqquad}{\hspace\*{3em}}

sourceverb (*env.*) To typeset a block of source code, verbatim.

```
1102 \DefineVerbatimEnvironment{sourceverb}{Verbatim}
1103 {gobble=\DTXD@gobble,tabsize=4,xleftmargin=2em}
1104 \BeforeBeginEnvironment{sourceverb}{\vspace*{-.5\parskip}}
```
fsourceverb (*env.*) To typeset a framed block of source code, verbatim.

```
1105 \DefineVerbatimEnvironment{fsourceverb}{Verbatim}
1106 {gobble=\DTXD@gobble,tabsize=4,xleftmargin=2em,frame=lines}
1107 \BeforeBeginEnvironment{fsourceverb}{\vspace*{-.5\parskip}}
```
sourcedisplay (*env.*) To typeset a block of source code, allowing direct formatting.

```
1108 \newenvironment{sourcedisplay}
1109 {
1110 \leavevmode
1111 \par
1112 \fqquad\minipage{\linewidth-4em}
1113 \ttfamily
1114 }
1115 {%
1116 \endminipage
1117 \par
1118 }
```
UIdisplay (*env.*) To typeset a user interface display.

```
1119 \newenvironment{UIdisplay}
1120 {
1121 \leavevmode
1122 \par
1123 \fqquad\minipage{\linewidth-4em}
1124 \sffamily\bfseries
1125 }
1126 {
1127 \endminipage
1128 \par
1129 }
```
\userentryname Text to tell the user to enter the following item.

\newcommand\*{\userentryname}{Enter~\$\Rightarrow\$}

\userentry {⟨*text to enter*⟩}

Typesets text to be entered by the users.

```
1131 \newcommand{\userentry}[1]{%
1132 \par
1133 \fqquad%
1134 \begin{minipage}{\linewidth-2em}
1135 {\footnotesize \userentryname}\quad\cmds{#1}
1136 \end{minipage}
1137 \par
1138 }
```
docsidebar (*env.*) To typeset a sidebar in the documentation.

```
1139 \newenvironment{docsidebar}[1][]
1140 {%
1141 \quote\unskip\medskip
1142 \setlength{\parskip}{1.5ex}%
1143 \ifblank{#1}{}{\textit{#1}\newline}%
1144 \rule[.5\bigskipamount]{\linewidth}{.4pt}%
1145 \newline%
1146 }
1147 {%
1148 \leavevmode\par
1149 \rule[\bigskipamount]{\linewidth}{.4pt}
1150 \endquote\unskip
1151 }
```
### **6.23 Formatted objects**

Macros to format references to various kinds of objects.

### **6.23.1 LATEX objects**

\pkg {⟨*name*⟩} Also useable for class names.

\providerobustcmd\*{\pkg}[1]{\mbox{\textsf{#1}}}

\cs {⟨*csname*⟩} From ltxdoc.

```
1153 \providerobustcmd*{\cs}[1]{\texttt{\char'\\#1}}
```
\env {⟨*name*⟩}

\providerobustcmd\*{\env}[1]{\mbox{\texttt{#1}}}

\marg {⟨*argument*⟩} From ltxdoc.

```
1155 \providecommand\marg[1]{%
   1156 {\ttfamily\char'\{}\meta{#1}{\ttfamily\char'\}}}
\oarg [⟨argument⟩] From ltxdoc.
   1157 \providecommand\oarg[1]{%
   1158 {\ttfamily[}\meta{#1}{\ttfamily]}}
\parg (⟨argument⟩) From ltxdoc.
   1159 \providecommand\parg[1]{%
   1160 {\ttfamily(}\meta{#1}{\ttfamily)}}
 \ctr {⟨name⟩}
   1161 \providerobustcmd*{\ctr}[1]{\mbox{\texttt{#1}}}
\bool {⟨name⟩}
   1162 \providerobustcmd*{\bool}[1]{\mbox{\texttt{#1}}}
\optn {⟨name⟩}
   1163 \providerobustcmd*{\optn}[1]{\mbox{\texttt{#1}}}
```
## \TOC

```
1164 \providerobustcmd*{\TOC}{\acro{TOC}}
```
#### \LOF

```
1165\providerobustcmd*{\LOF}{\acro{LOF}}
```
\LOT

1166\providerobustcmd\*{\LOT}{\acro{LOT}}

#### **6.23.2 Programs and commands**

\cmds {*\commands to print*}} No processing is provided for special characters. 1167 \providerobustcmd\*{\cmds}[1]{\mbox{\textbf{\texttt{#1}}}}

\progcode {⟨*code to print*⟩} No processing is provided for special characters. 1168 \providerobustcmd\*{\progcode}[1]{\mbox{\texttt{#1}}}

\prog {⟨*program name*⟩} Underscores are allowed.

```
1169 \newcommand*{\DTXD@prog}[1]{%
1170 \mbox{\textsf{\textsl{\detokenize{#1}}}}%
1171 \endgroup%
1172 }
1173
1174 \providerobustcmd*{\prog}{%
1175 \begingroup%
1176 \catcode'\_=12%
1177 \DTXD@prog%
1178 }
```
\filenm {⟨*file name*⟩} Underscores are allowed.

```
1179 \newcommand*{\DTXD@filenm}[1]{%
1180 \mbox{\texttt{\detokenize{#1}}}%
1181 \endgroup%
1182 }
1183
1184 \providerobustcmd*{\filenm}{%
1185 \begingroup%
1186 \catcode'\_=12%
1187 \DTXD@filenm%
1188 }
```
\UI General user-interface text.

\providerobustcmd\*{\UI}[1]{\textbf{\textsf{#1}}}

#### **6.23.3 File types**

### \ODT

```
1190 \providerobustcmd*{\ODT}{\acro{ODT}}
```
#### \SVG

```
1191 \providerobustcmd*{\SVG}{\acro{SVG}}
```
### \PNG

```
1192 \providerobustcmd*{\PNG}{\acro{PNG}}
```
### \GIF

\providerobustcmd\*{\GIF}{\acro{GIF}}

#### \JPG

1194 \providerobustcmd\*{\JPG}{\acro{JPG}}

#### \EPS

1195 \providerobustcmd\*{\EPS}{\acro{EPS}}

#### \PDF

1196 \providerobustcmd\*{\PDF}{\acro{PDF}}

### \DVI

1197 \providerobustcmd\*{\DVI}{\acro{DVI}}

#### **6.23.4 Internet**

### \UTF

1198 \providerobustcmd\*{\UTF}{\acro{UTF}}

### \URL

1199 \providerobustcmd\*{\URL}{\acro{URL}}

# \element {⟨*name*⟩}

```
1200 \providerobustcmd*{\element}[1]{\texttt{<#1>}}
```
### \attribute {⟨*name*⟩}

```
\attrib {⟨name⟩}
```
Each of these is "provided", and any prior meaning will be unchanged. In particular, LuaTEX uses \attribute, so its meaning is unchanged if using LuaTEX.

```
1201 \providerobustcmd*{\attrib}[1]{\mbox{\texttt{#1}}}
1202
1203 \providerobustcmd*{\attribute}[1]{\mbox{\texttt{#1}}}
```
#### \HTML

1204 \providerobustcmd\*{\HTML}{\acro{HTML}}

#### \HTMLfive

1205 \providerobustcmd\*{\HTMLfive}{\HTML\textsc{5}}

#### \CSS

1206\providerobustcmd\*{\CSS}{\acro{CSS}}

#### \CSSthree

1207 \providerobustcmd\*{\CSSthree}{\CSS\textsc{3}}

#### \EPUB

1208 \providerobustcmd\*{\EPUB}{\acro{EPUB}}

### **6.23.5 Specific programs**

### \TikZ

1209 \providerobustcmd\*{\TikZ}{Ti\emph{k}Z}

### \CTAN

1210 \providerobustcmd\*{\CTAN}{\acro{CTAN}}

## \TDS

1211 \providerobustcmd\*{\TDS}{\acro{TDS}}

#### \MathML

1212 \providerobustcmd\*{\MathML}{Math\acro{ML}}

### \MathJax

1213 \providerobustcmd\*{\MathJax}{\brand{MathJax}}

## **6.23.6 Acronyms, brand names, trademarks**

### \brand {⟨*name*⟩}

1214 \providerobustcmd\*{\brand}[1]{\textsc{#1}}

\acro {⟨*acronym*⟩}

1215 \providerobustcmd\*{\acro}[1]{\textsc{\lowercase{#1}}}

\supregistered Superscript trademark symbol.

1216 \providerobustcmd\*{\supregistered}{\textsuperscript{\textregistered}}

### **6.24 Logos**

#### \dviTeX DVI TEX

1217\providerobustcmd\*{\dviTeX}{\mbox{\DVI\,\TeX}}

#### \dviLaTeX DVI LATEX

1218 \providerobustcmd\*{\dviLaTeX}{\mbox{\DVI\,\LaTeX}}

#### \pdfTeX PDF TEX

1219 \providerobustcmd\*{\pdfTeX}{\mbox{\PDF\,\TeX}}

### \pdfLaTeX PDF LATFX

1220 \providerobustcmd\*{\pdfLaTeX}{\mbox{\PDF\,\LaTeX}}

#### \LuaTeX LuaTEX

1221 \providerobustcmd\*{\LuaTeX}{\mbox{Lua\TeX}}

#### \LuaLaTeX LuaL<sup>AT</sup>EX

1222 \providerobustcmd\*{\LuaLaTeX}{\mbox{Lua\LaTeX}}

# \XeTeX X<sub>H</sub>T<sub>E</sub>X, X<sub>H</sub>L<sup>A</sup>TEX

```
\XeLaTeX
```

```
1223 \providerobustcmd*{\XeTeXrevE}
1224 {\hspace{-.1667em}\raisebox{-.5ex}{E}\hspace{-.125em}}
1225
1226 \AtBeginDocument{
1227 \@ifpackageloaded{graphics}{
1228 \renewrobustcmd*{\XeTeXrevE}
1229 {\hspace{-.1667em}\raisebox{-.5ex}{\reflectbox{E}}\hspace{-.125em}}
1230 }{}
1231 }
1232
1233 \providerobustcmd*{\XeTeX}{\mbox{X\XeTeXrevE\TeX}}
1234 \providerobustcmd*{\XeLaTeX}{\mbox{X\XeTeXrevE\LaTeX}}
```
### \AmS AMS

```
1235 \providerobustcmd*{\AmS}{%
1236 \leavevmode\hbox{$\mathcal A\kern-.2em\lower.376ex%
1237 \hbox{$\mathcal M$}\kern-.2em\mathcal S$}%
1238 }
```
### \LyX LyX

```
1239 \providerobustcmd*{\LyX}{\textsf{LyX}}
```
# **\BibTeX BIBT<sub>E</sub>X**

1240 \providerobustcmd\*{\BibTeX}{\mbox{B\textsc{ib}\TeX}}

### \MakeIndex *MakeIndex*

1241 \providerobustcmd\*{\MakeIndex}{\prog{MakeIndex}}

#### \ConTeXt ConTEXt

1242 \providerobustcmd\*{\ConTeXt}{\mbox{Con\TeX{}t}}

### \MiKTeX MiKTEX

```
1243\providerobustcmd*{\MiKTeX}{\mbox{MiK\TeX}}
```
## **6.25 Dashes and slashes**

#### \thinskip A breakable thin skip.

1244 \DeclareRobustCommand{\thinskip}{\hskip 0.16667em\relax}

\endash An endash: –

1245 \def\endash{–}

\emdash An emdash: —

1246 \def\emdash{—}

\thinbrspace A thin space which allows a line break.

```
1247 \newcommand{\thinbrspace}{%
1248 \hspace{.16667em}\penalty\exhyphenpenalty\hspace{0pt}%
1249 }
```
<span id="page-72-3"></span>\thinthinbrspace A thin space which allows a line break.

```
1250 \newcommand{\thinthinbrspace}{%
1251 \hspace{.08333em}\penalty\exhyphenpenalty\hspace{0pt}%
1252 }
```
<span id="page-72-0"></span>\Dash An unbreakeable thin space, emdash, and breakable thin space.

1253 \newrobustcmd{\Dash}{\unskip\thinspace\emdash\thinbrspace}

<span id="page-72-1"></span>\dash An unbreakeable thin space, endash, and breakable thin space.

1254\newrobustcmd{\dash}{\unskip\thinspace\endash\thinbrspace}

<span id="page-72-2"></span>\Slash An unbreakable very thin space, a slash, and a breakable thin space.

1255 \newrobustcmd{\Slash}{\unskip\hspace{.08333em}/\thinthinbrspace}

## **7 Compiling dtxdescribe**

To compile the dtxdescribe package:

```
Enter ⇒ pdflatex dtxdescribe.ins
```
To compile the dtxdescribe documentation

Enter ⇒ **pdflatex dtxdescribe.dtx**

(Several times)

Enter ⇒ **makeindex -s gglo.ist -o dtxdescribe.gls dtxdescribe.glo**

Enter ⇒ **makeindex -s gind.ist dtxdescribe**

Enter ⇒ **pdflatex dtxdescribe.dtx**

(Several times)

## **Change History and Index**

## **Change History**

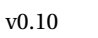

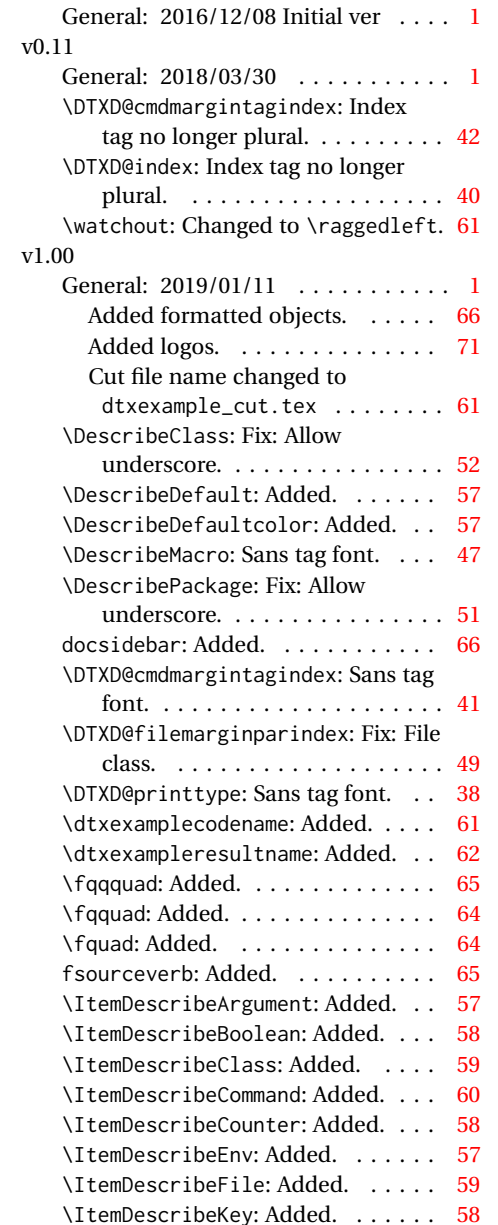

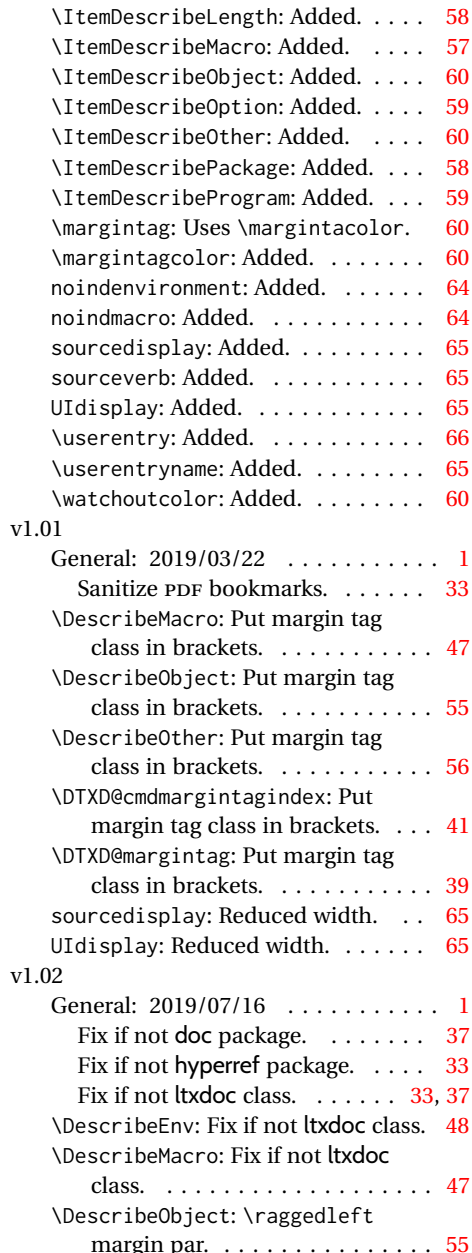

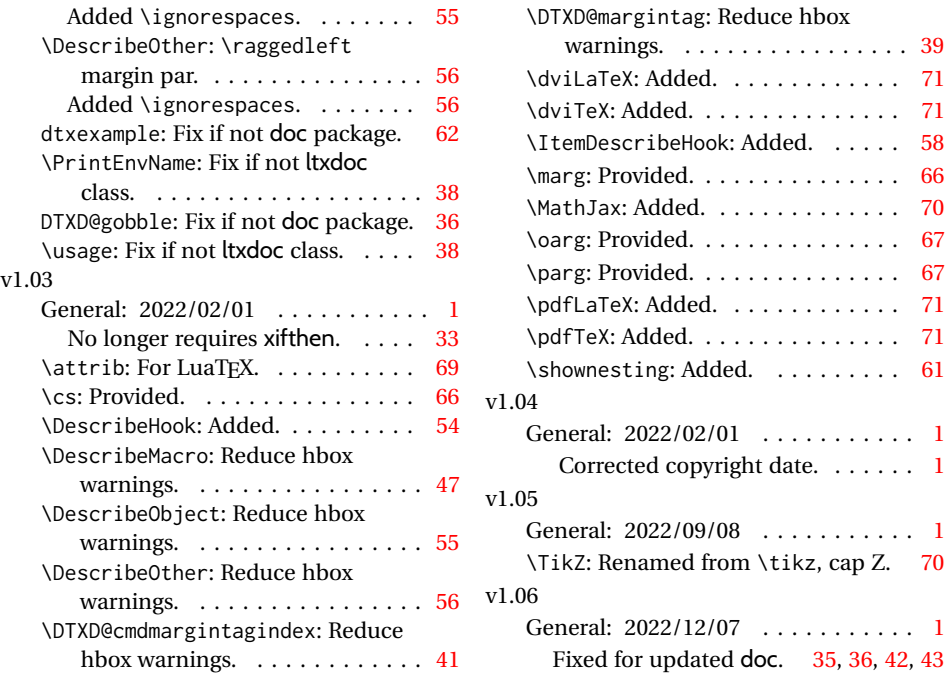

## **Index**

Numbers written in italic refer to the page where the corresponding entry is described; numbers underlined refer to the code line of the definition; numbers in roman refer to the code lines where the entry is used.

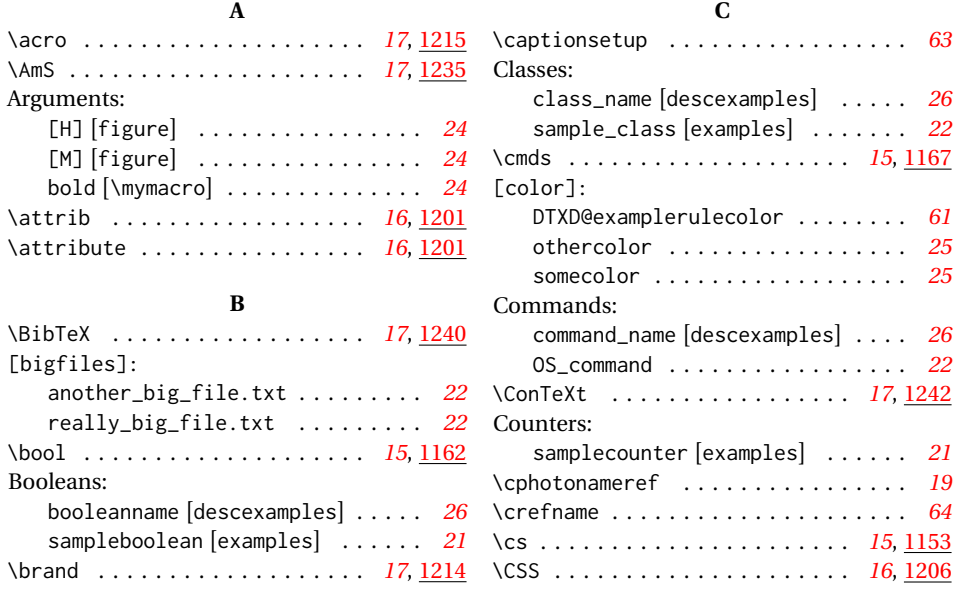

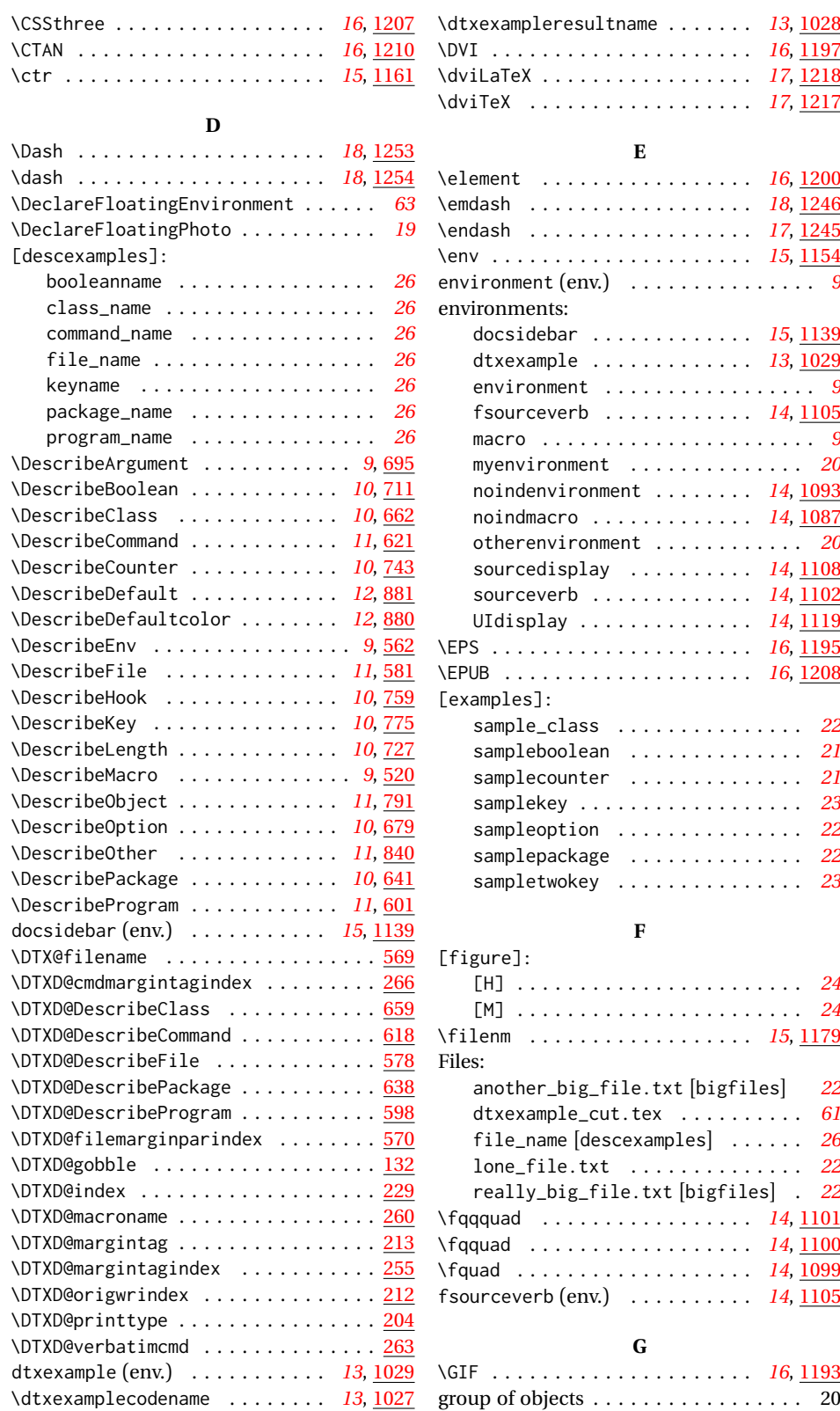

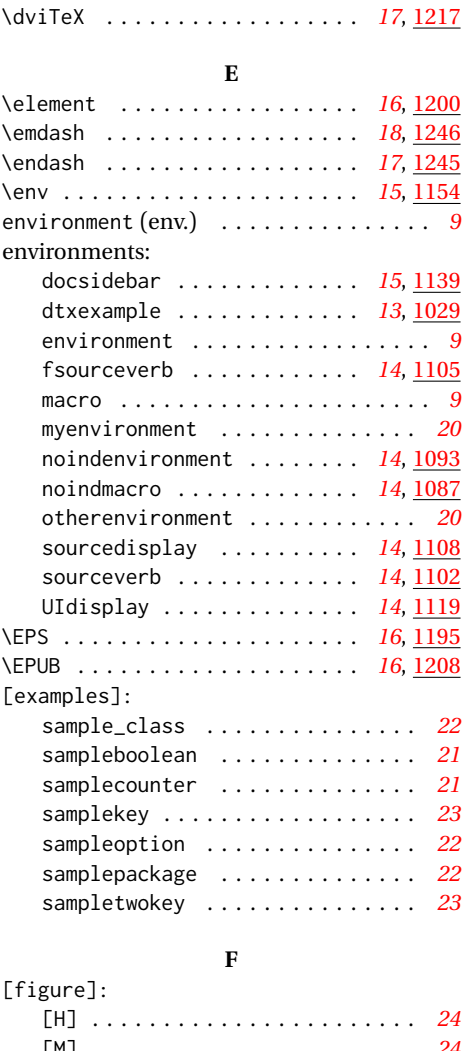

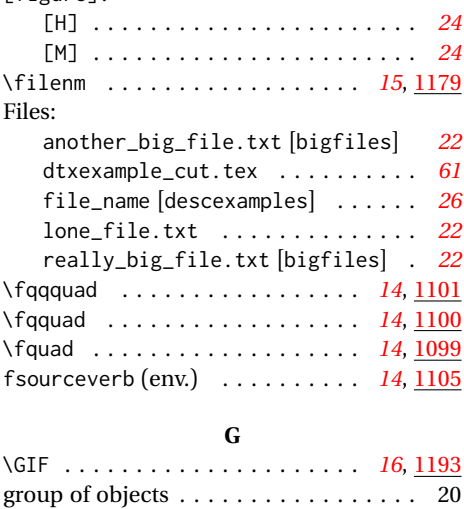

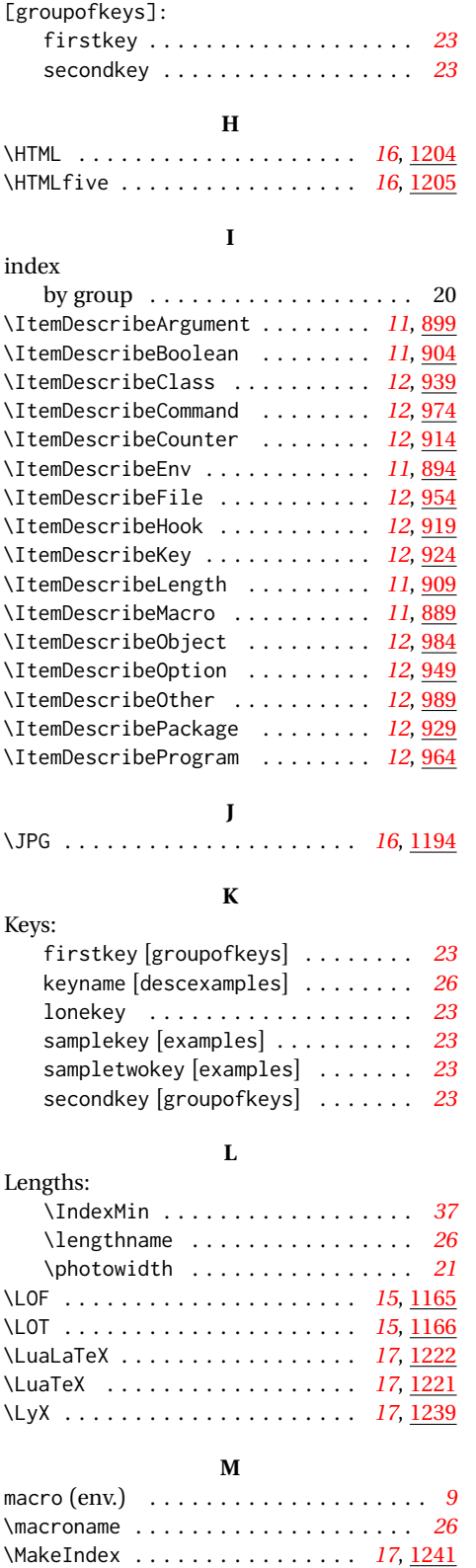

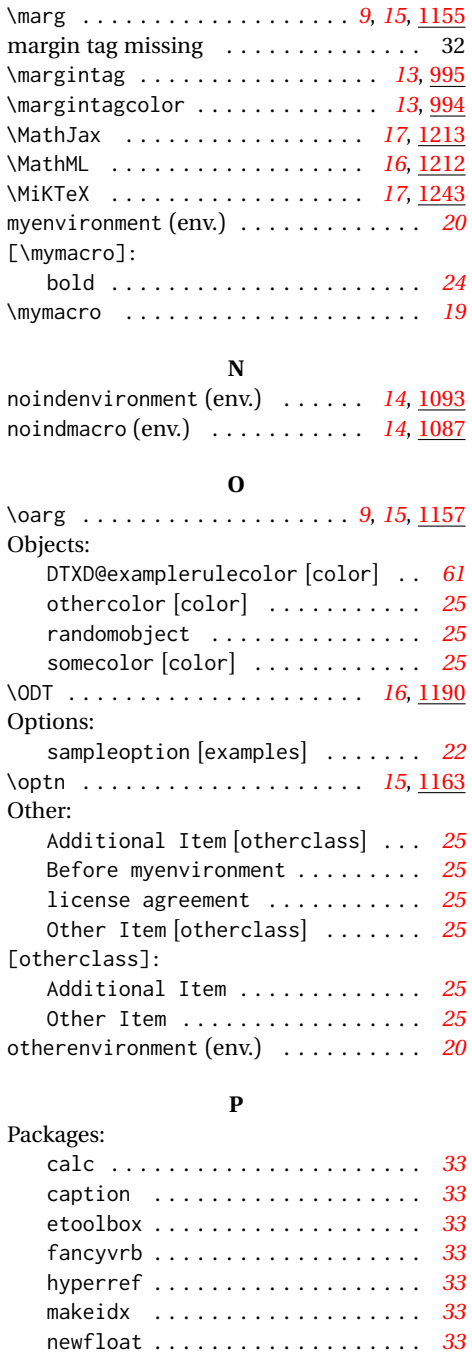

package\_name [descexamples] . . . . *[26](#page-25-7)* pict2e . . . . . . . . . . . . . . . . . . . . *[35](#page-34-1)* samplepackage [examples] . . . . . . *[22](#page-21-7)* splitidx . . . . . . . . . . . . . . . . . . . *[33](#page-32-8)* xcolor . . . . . . . . . . . . . . . . . . . . *[33](#page-32-9)* xparse . . . . . . . . . . . . . . . . . . . . *[33](#page-32-10)* xstring . . . . . . . . . . . . . . . . . . . *[33](#page-32-11)* \parg . . . . . . . . . . . . . . . . . . . *[9](#page-8-7)*, *[15](#page-14-12)*, [1159](#page-66-8)

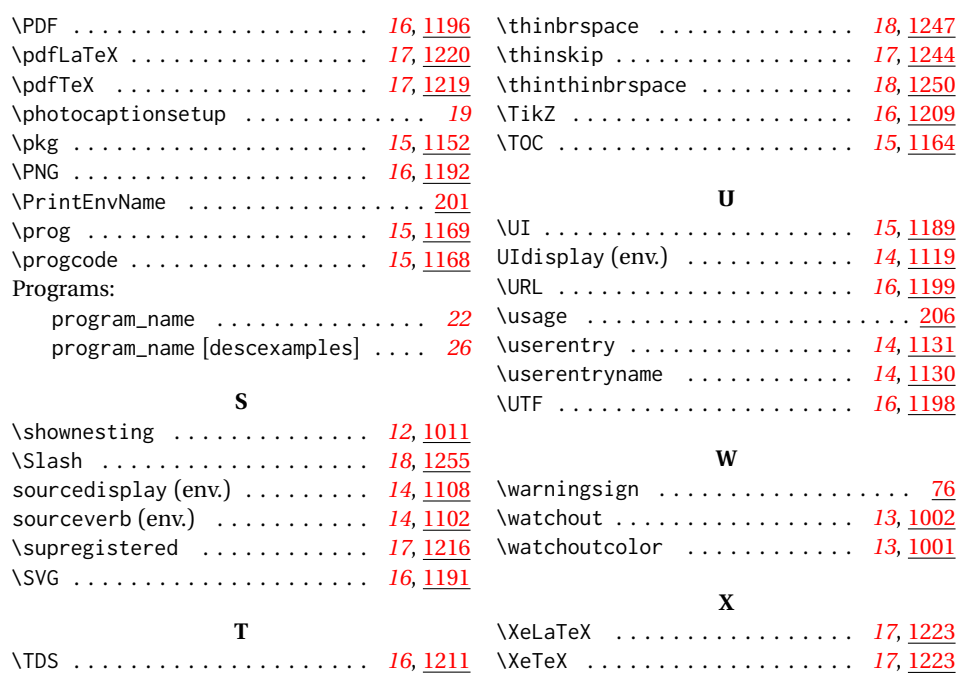